# **[Spontaner Test mit dem Seestar und](https://astroblog-of.de/2025/05/21/spontane-testnacht-mit-dem-seestar-und-dem-dwarf/) [dem DWARF](https://astroblog-of.de/2025/05/21/spontane-testnacht-mit-dem-seestar-und-dem-dwarf/)**

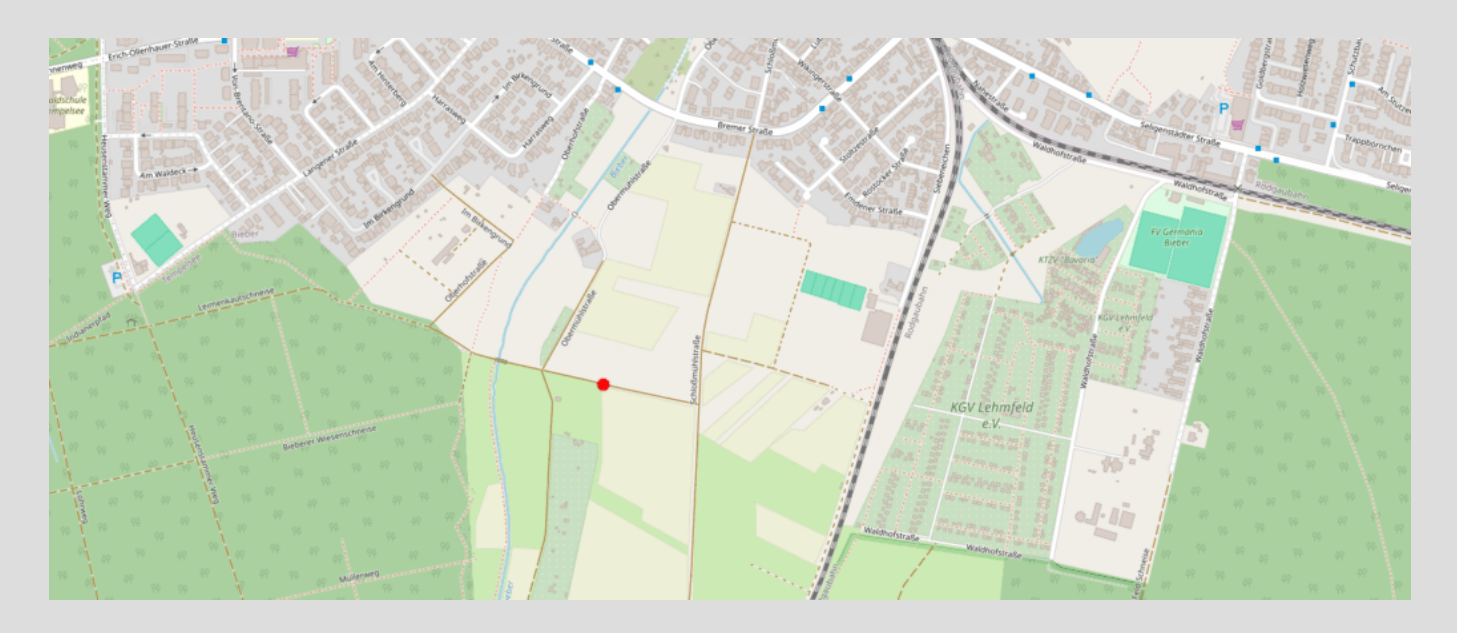

Gestern hatte ich Besuch von Dennis aus Berlin. Er war beruflich in Frankfurt unterwegs und hatte auf dem Rückweg in Mainz noch das DWARF – ein kompaktes Smart-Teleskop – abgeholt. Neben seinem großen Celestron besitzt er bereits ein Vespera Smart-Teleskop. Das DWARF hatte er natürlich dabei, und so entschieden wir uns spontan, es gemeinsam zu testen.

Ich habe mein Seestar ebenfalls eingepackt, und wir sind zu einem nahegelegenen Feld gelaufen, um zumindest etwas dunkleren Himmel zu haben.

## **Erste Tests im EQ-Modus**

Beim Seestar gibt es seit einigen Wochen den EQ-Modus und ganz neu die Möglichkeit, mit einer Aufnahmezeit von 60 Sekunden in diesem Modus zu arbeiten. Genau das wollte ich ausprobieren, während Dennis die Bedienung und Funktionalität des DWARF testete.

Nach einem etwa 20-minütigen Spaziergang erreichten wir die Stelle, an der ich im vergangenen Jahr auch den Kometen aufgenommen hatte. Ich montierte das Seestar auf ein Stativ mit Kugelkopf, richtete es gemäß Anleitung nach Norden aus und stellte den Breitengrad ein. Anschließend bestätigte ich in der App meine Einstellungen. Das Seestar begann daraufhin automatisch, die Abweichung zum Polarstern zu ermitteln. Diese wird in der App angezeigt, und man muss die Ausrichtung so lange korrigieren, bis alle Werte auf Null stehen.

Das Ganze dauerte vielleicht fünf Minuten – angenehm unkompliziert.

## **Erste Ergebnisse: M13 und M51**

Als erstes Objekt wählte ich M13 im Sternbild Herkules und stellte die Aufnahmezeit auf 60 Sekunden. Ich hatte im Internet gelesen, dass bei so langen Belichtungen die Sterne nicht mehr ganz rund seien

– doch mein erster Eindruck war sehr positiv: runde Sterne und durch die längere Belichtung ein deutlich besseres Ergebnis als im bisherigen Azimutal-Modus.

Dennis nahm parallel ebenfalls M13 mit dem DWARF auf. Angesichts der kompakten Bauweise und des Preissegments war das Ergebnis bereits ordentlich – und wurde noch besser, nachdem er die Belichtungszeit etwas erhöht hatte.

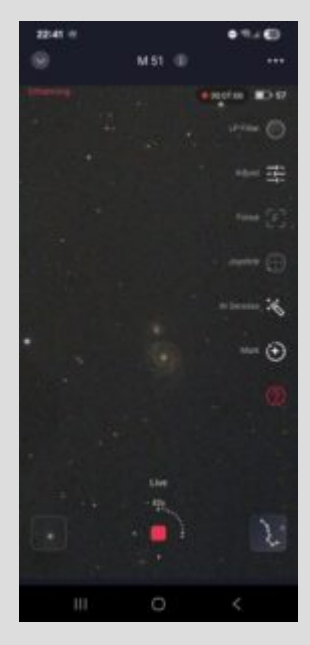

M51 EQ-Mode 1 Minute

Nach vier Aufnahmen von M13 nahm ich mir als nächstes die Whirlpool-Galaxie M51 im Sternbild Jagdhunde vor. Im Bieberer Feld, wo der Himmel doch recht aufgehellt ist, hatte ich keine allzu großen Erwartungen – doch bereits nach der ersten Aufnahme zeigte sich, welches Potenzial der neue EQ-Modus bietet: beide Galaxien waren zu erkennen, inklusive erster Strukturen (siehe Bild)!

Nach 15 Minuten Aufnahmezeit beendete ich auch diese Session, da sich in diesem Himmelsbereich Wolken zeigten. Ich wechselte noch schnell zum Leo-Triplett, aber dort reichte es leider nur für zwei Aufnahmen, bevor auch hier eine dicke Wolkendecke das Ende einläutete. Wir bauten beide Geräte ab und machten uns auf den Rückweg.

## **Fazit**

Ich muss zugeben: Ich war anfangs recht skeptisch gegenüber dem neuen EQ-Modus und den verlängerten Belichtungszeiten. Im Az-Modus waren 10-Sekunden-Aufnahmen bisher die einzige wirklich zufriedenstellende Option. Bei 20 oder 30 Sekunden zeigten sich bereits erste Sternverzerrungen.

Die häufig im Netz erwähnten Verzerrungen bei 60-Sekunden-Aufnahmen sind vermutlich auf eine ungenaue Ausrichtung im EQ-Modus zurückzuführen – was sich mit etwas Sorgfalt offenbar gut vermeiden lässt.

Dass die Ausrichtung im EQ-Modus so einfach und schnell funktioniert, hätte ich nicht erwartet. Genau das ist für mich entscheidend, denn ich möchte möglichst wenig wertvolle visuelle Beobachtungszeit durch aufwendigen Aufbau verlieren. Aber: Die fünf Minuten investiere ich bei solchen Ergebnissen sehr gerne.

Hier noch die beiden Fotos die ich zu Testzwecken gemacht hatte:

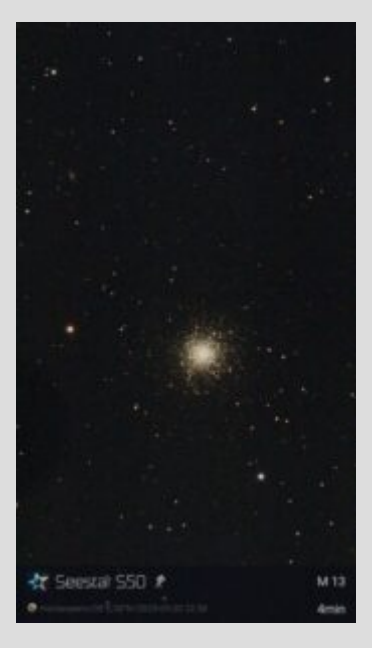

M 13 EQ-Mode 4 Minuten

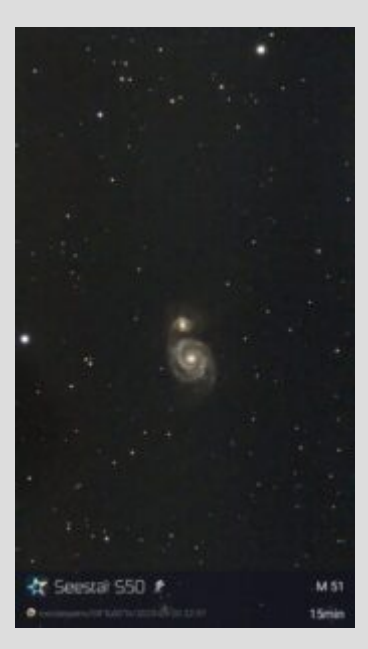

M 51 EQ-Mode 15 Minuten

## **[Weibersbrunn am 30.04.2025](https://astroblog-of.de/2025/05/01/weibersbrunn-am-30-04-2025/)**

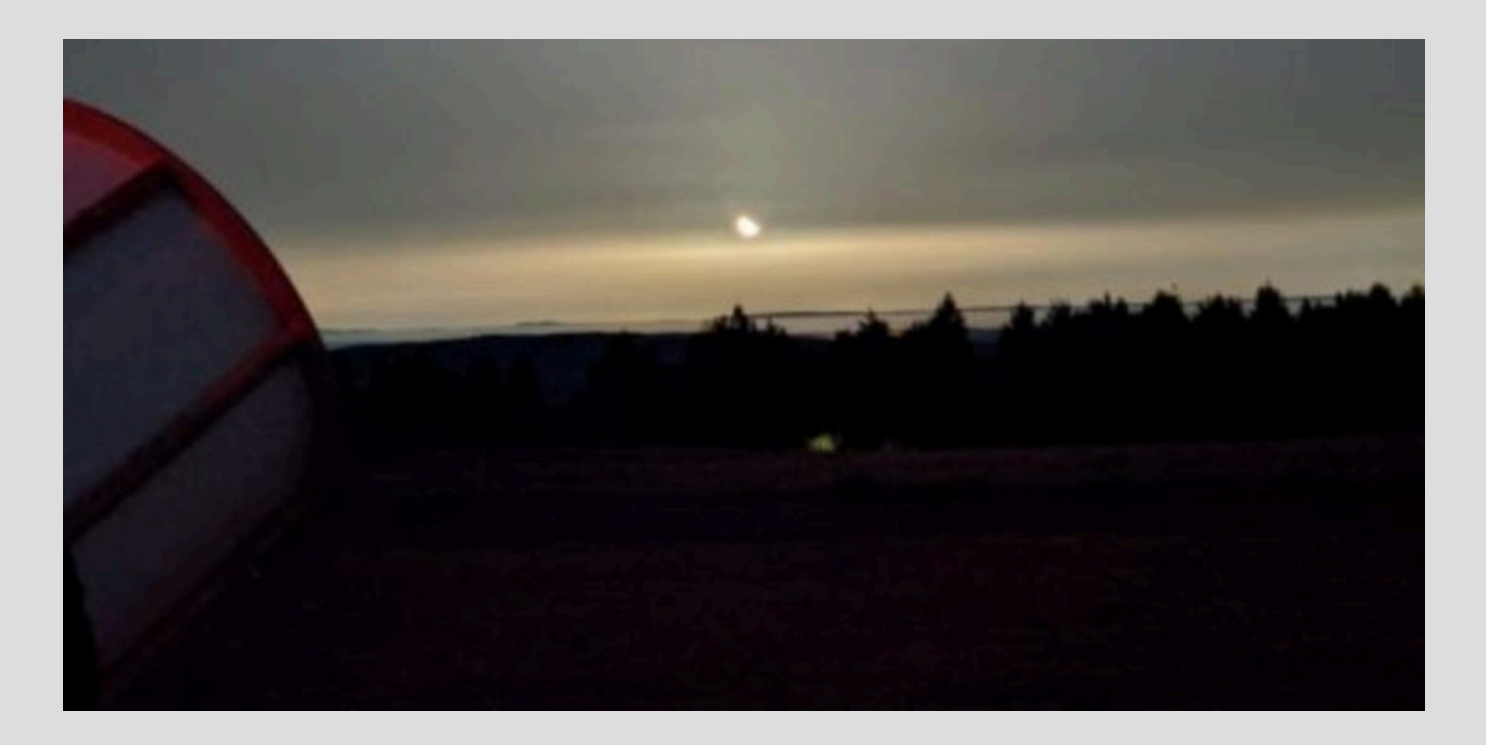

#### **Endlich wieder eine klare Nacht**

Nachdem der Winter dieses Jahr erneut recht geizig mit klaren Nächten war und ich außerdem oft krank gewesen bin, hat es gestern endlich mal wieder gepasst: Die Wettervorhersage war gut, ich war gesund – und am nächsten Tag hatte ich frei. Also haben Marc, Andi und ich uns spontan zu einem kleinen Astrotreff in Weibersbrunn verabredet. Zu Besuch kamen außerdem mein Arbeitskollege Michael mit seiner Freundin Lena.

#### **Anreise und Ankunft**

Gegen 20 Uhr am Abend brach ich in Richtung Weibersbrunn auf. Als ich ankam, war Andi bereits vor Ort und mit dem Aufbau seiner Ausrüstung beschäftigt. Ich lud mein Auto aus und begann, meinen Dobson und den Seestar aufzubauen. Währenddessen traf auch Marc mit seinem 8-Zoll-Dobson ein. Da wir uns schon länger nicht mehr gesehen hatten, unterhielten wir uns erst einmal eine Weile. Mit Einbruch der Dämmerung kamen dann auch Michael und Lena dazu.

#### **Es geht endlich los**

Die ersten Objekte des Abends waren der Mond mit einer schmalen Sichel und der Jupiter – für alles andere war es noch zu hell. Aber auch das sind lohnenswerte Beobachtungsziele. Mit zunehmender Dämmerung konnten wir dann das erste Deep-Sky-Objekt beobachten: den Herkuleshaufen M13 im gleichnamigen Sternbild. Aufgrund des noch recht hellen Himmels war er allerdings noch nicht in voller Pracht zu sehen. Deshalb suchten wir im Anschluss zwei weitere Sternhaufen auf: zunächst den Eulenhaufen NGC 457 in der Kassiopeia, danach M103, der sich ebenfalls in diesem Sternbild

befindet.

## **Die ersten Galaxien der Nacht**

Mit zunehmender Dunkelheit konnten wir die erste Galaxie der Nacht beobachten: die Whirlpoolgalaxie M51 im Sternbild Jagdhunde. Sie war schon gut zu erkennen, zeigte aber noch nicht viele Details. In diesem Himmelsabschnitt lag auch unser nächstes Ziel: der Eulennebel M97, ein planetarischer Nebel im Sternbild Großer Bär. Von dieser Art Nebel gibt es rund 1600 in unserer Milchstraße. Danach beobachteten wir noch die Galaxien M81 und M82, die sich ebenfalls im Großen Bären befinden.

#### **Über das Stargate zu weiteren Galaxien**

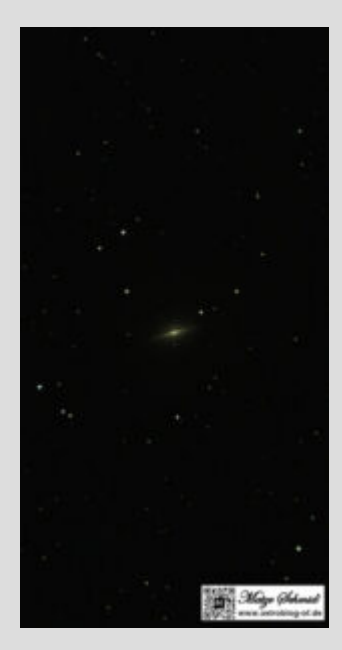

Das nächste Objekt war der Asterismus STF 1659, auch bekannt als Stargate im Sternbild Rabe. Ich habe ihn letztes Jahr zum ersten Mal beobachtet, und er gehört schon zu meinen Lieblingsobjekten – ich muss unbedingt mal ein Foto mit dem Seestar machen. Im Anschluss beobachteten wir die Sombrerogalaxie M104. Ihren Namen verdankt sie ihrem Aussehen: ein schmales Staubband und ein heller Kern verleihen ihr eine gewisse Ähnlichkeit mit einem Sombrero. Sie zählt zu den hellsten Galaxien des Frühlingshimmels. Das Stargate und M104 liegen nicht weit auseinander.

## **Galaxien im Haar der Berenike**

Als Nächstes ging es ins Sternbild Haar der Berenike. Dort beobachteten wir die Nadelgalaxie NGC 4565 und eine meiner Lieblingsgalaxien – die Black-Eye-Galaxie M64. Danach folgten die Walgalaxie NGC 4631 sowie NGC 4656, auch bekannt als Fischhaken- oder Hockeyschläger-Galaxie. Den vorläufigen Abschluss unserer Galaxienjagd bildete das Leo-Triplet im Sternbild Löwe. Es besteht aus den Galaxien M66, M65 und NGC 3628. Wenn alle drei im Okular sichtbar sind, erinnern sie an ein Gesicht mit schmalem Mund.

## **Einige tolle Kugelsternhaufen**

Nach all den Galaxien war es Zeit für etwas Abwechslung. Wir wandten uns einigen Kugelsternhaufen zu. Den Anfang machte M53 im Haar der Berenike, gefolgt von M3 im Sternbild Jagdhunde – bei hoher Vergrößerung sehr beeindruckend! Dann schauten wir uns noch einmal M13 im Herkules an. Jetzt stand er höher und der Himmel war dunkler – ein echter Genuss. Ebenfalls im Herkules besuchten wir das "Mäusegesicht" NGC 6229. Auch dieser Haufen war heute sehr gut zu sehen. Den Abschluss dieser Serie bildete M92, ebenfalls im Herkules.

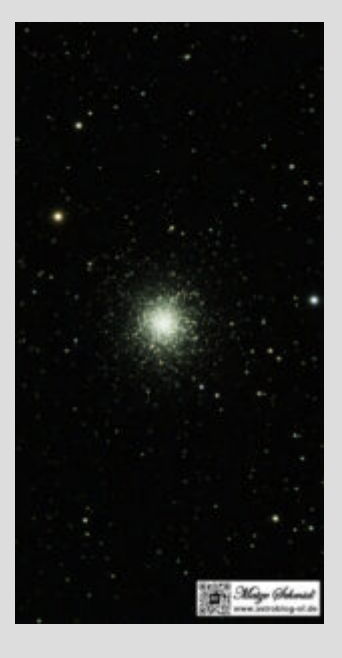

#### **Nochmal zur Whirlpoolgalaxie**

Später nahmen wir noch einmal M51 ins Visier. Nun waren ihre Spiralarme deutlich zu erkennen. Danach beobachteten wir die Feuerradgalaxie M101 im Großen Bären – visuell nach wie vor eine Herausforderung, wie ich finde.

#### **Blinkender Nebel und eine Rose am Himmel**

Ein Objekt, das für mich inzwischen zu jeder Beobachtungsnacht gehört, ist der planetarische Nebel NGC 6826, auch "Blinking Nebula" genannt. Wenn man den Zentralstern direkt ansieht, verschwindet der Nebel – schaut man leicht daran vorbei, erscheint er wieder. Er liegt im Sternbild Schwan. Ein weiteres Highlight war der offene Sternhaufen NGC 7789, auch "Carolines Rose" genannt. Er befindet sich in der Kassiopeia und erinnert durch seine Struktur und die dunklen Bereiche zwischen den Sternen an eine Rosenblüte.

#### **Ein einsamer Kleiderbügel**

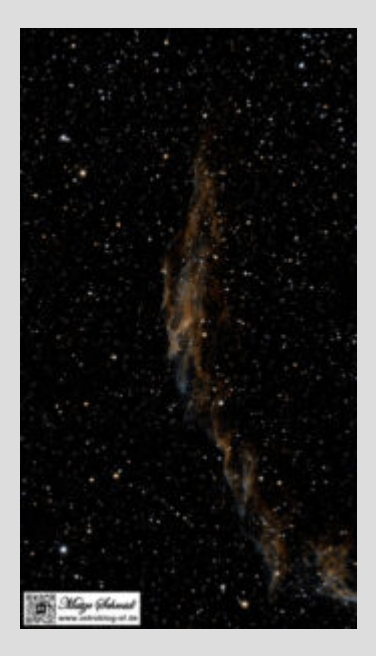

Nachdem Michael und Lena sich verabschiedet hatten, schnappte ich mir mein Fernglas und schaute mir Cr 399 – den Kleiderbügelhaufen – im Sternbild Füchschen an. Danach ging es mit dem Dobson weiter: Ich beobachtete den Cirrusnebel NGC 6960, auch bekannt als "Sturmvogel". Natürlich durfte auch der als "Knochenhand" bezeichnete Teil des Cirrusnebels nicht fehlen. Beide Nebelteile habe ich aber schon deutlich besser gesehen. Anschließend warf ich noch einen Blick auf die Galaxie NGC 4559 im Haar der Berenike.

## **Die letzten Objekte der Nacht**

Da der Skorpion zu tief am Horizont stand und ich keine Lust hatte, mich auf den Boden zu begeben, beobachtete ich den Kugelsternhaufen M4 nahe Antares zunächst durch Andis Fernglas, dann nochmal mit meinem eigenen. Danach folgte der offene Sternhaufen Melotte 111, ebenfalls im Haar der Berenike. Zurück am Dobson beobachtete ich noch den Hantelnebel M27 im Füchschen. Den Abschluss der Nacht bildeten die beiden Kugelsternhaufen M10 und M12 im Sternbild Schlangenträger.

### **Fazit**

Es war mal wieder eine tolle Nacht – in bester Gesellschaft und mit jeder Menge faszinierender Objekte. Ich freue mich schon auf die nächste Gelegenheit!

# **[Die ersten Versuche mit dem Seestar](https://astroblog-of.de/2024/11/10/die-ersten-versuche-mit-dem-seestar-s50/) [S50](https://astroblog-of.de/2024/11/10/die-ersten-versuche-mit-dem-seestar-s50/)**

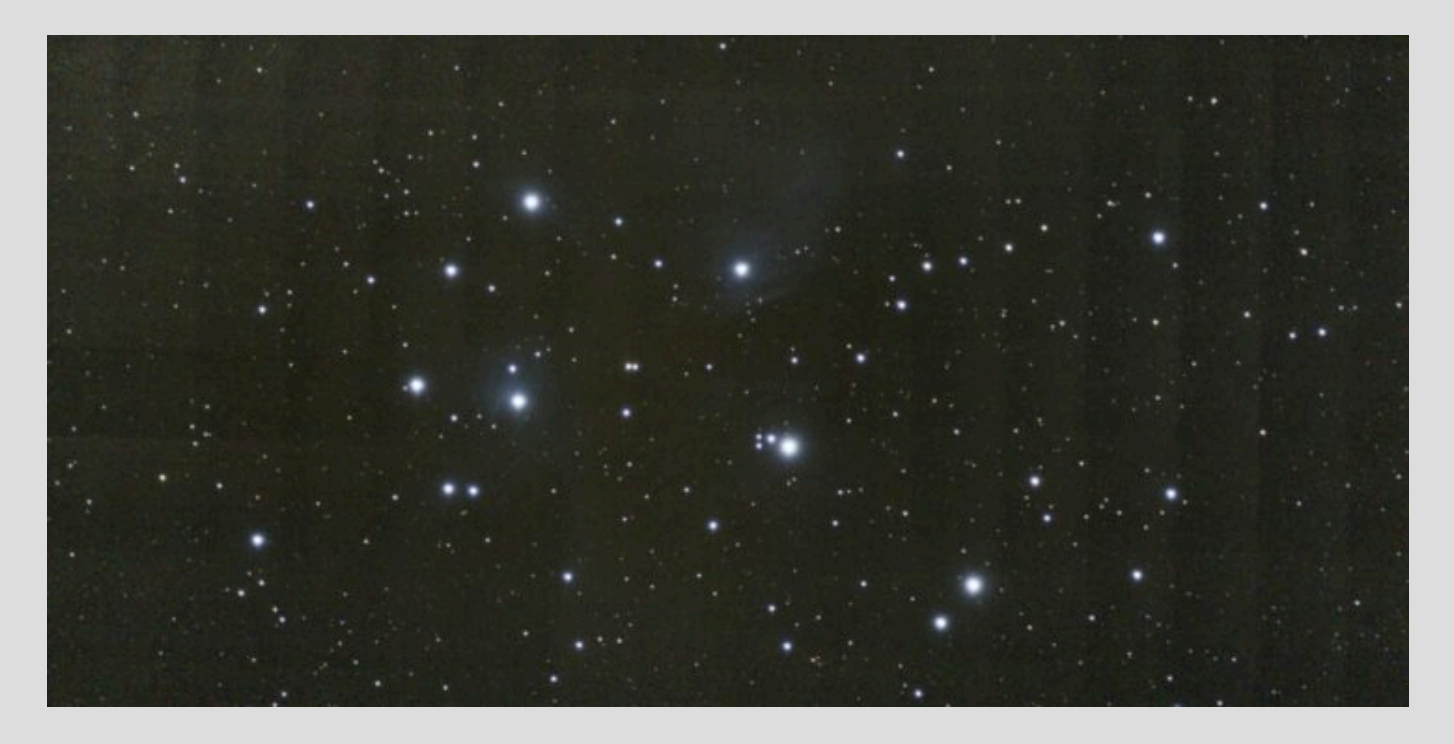

Auf dem letzten Teleskoptreffen in Gülpe bin ich erneut mit dem Thema Smart-Teleskope in Berührung gekommen. Mein Kumpel Denis hatte sich kürzlich eines zugelegt, und es gab außerdem einen interessanten Vortrag (über den ich in meinem [Bericht](https://astroblog-of.de/2024/09/01/what-2024-am-31-08-2024-teil-1/) bereits geschrieben habe) über die aktuell am Markt verfügbaren Smart-Teleskope. Da ich schon öfter daran gedacht habe, wie schön es wäre, meine Beobachtungsberichte um einige Fotos zu ergänzen – die nicht immer nur den Platz oder mein Teleskop zeigen, sondern auch die Objekte, die ich beobachte –, habe ich mich schließlich dazu entschlossen, ein solches Teleskop über die Kleinanzeigen zu suchen.

Im September bin ich fündig geworden und habe mir das Seestar S50 zugelegt. Die ersten Fotos sind nun gemacht, und ich bin bereit für den ersten Einsatz in einer Beobachtungsnacht. Die Ergebnisse sind, dafür dass alle Aufnahmen mitten in der Stadt an meinem Wohnort entstanden sind, schon sehr beeindruckend. Die Belichtungszeiten sind bei den folgenden Fotos recht kurz, was den begrenzten Beobachtungsfenstern vor Ort geschuldet war. Dennoch bin ich gespannt, was das kleine Teleskop unter dunklem Himmel mit ausreichend Belichtungszeit leisten kann.

Trotz der tollen Ergebnisse bleibe ich weiterhin bei der visuellen Beobachtung, da es für mich nach wie vor äußerst reizvoll ist, Objekte am Himmel selbst zu finden und dabei möglichst viele Details zu erkennen.

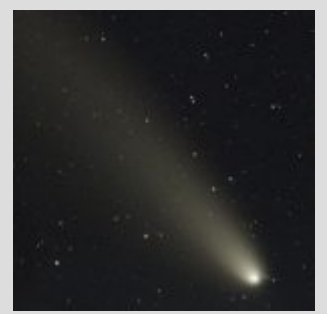

C2023 A3 (Tsuchinshan-ATLAS)

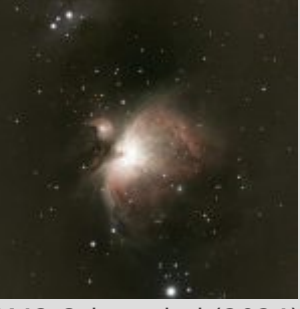

M42 Orionnebel (2024)

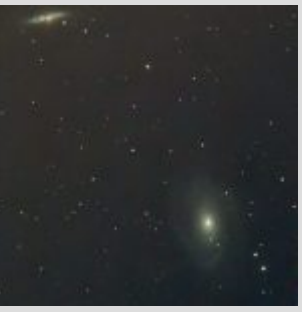

M81 (2024)

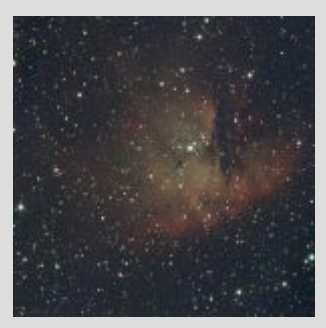

### NGC281 Pacmannebel

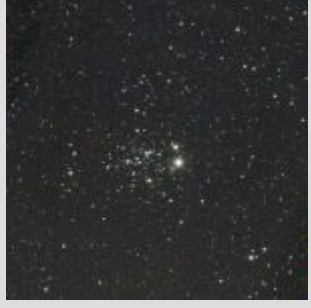

NGC457 Eulenhaufen

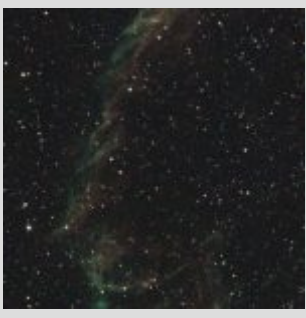

NGC6992 (2024)

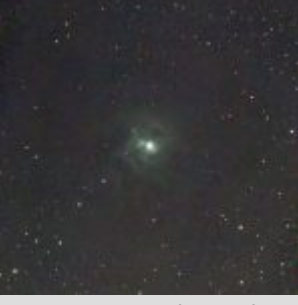

NGC7023 (2024)

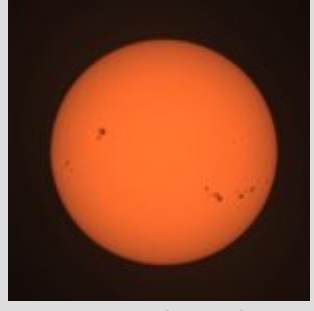

Sonne (2024)

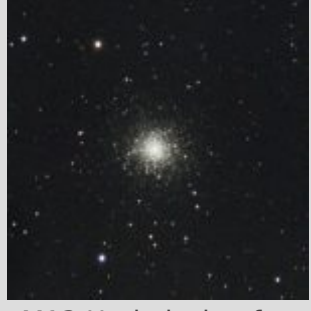

M13 Herkuleshaufen

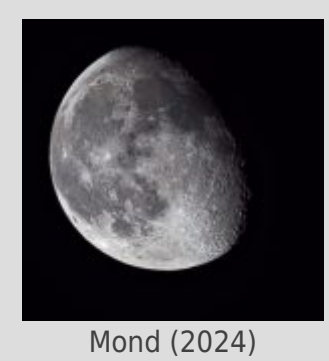

# **[Komet C/2023 A3 \(Tsuchinshan-ATLAS\)](https://astroblog-of.de/2024/10/27/komet-c-2023-a3-tsuchinshan-atlas/)**

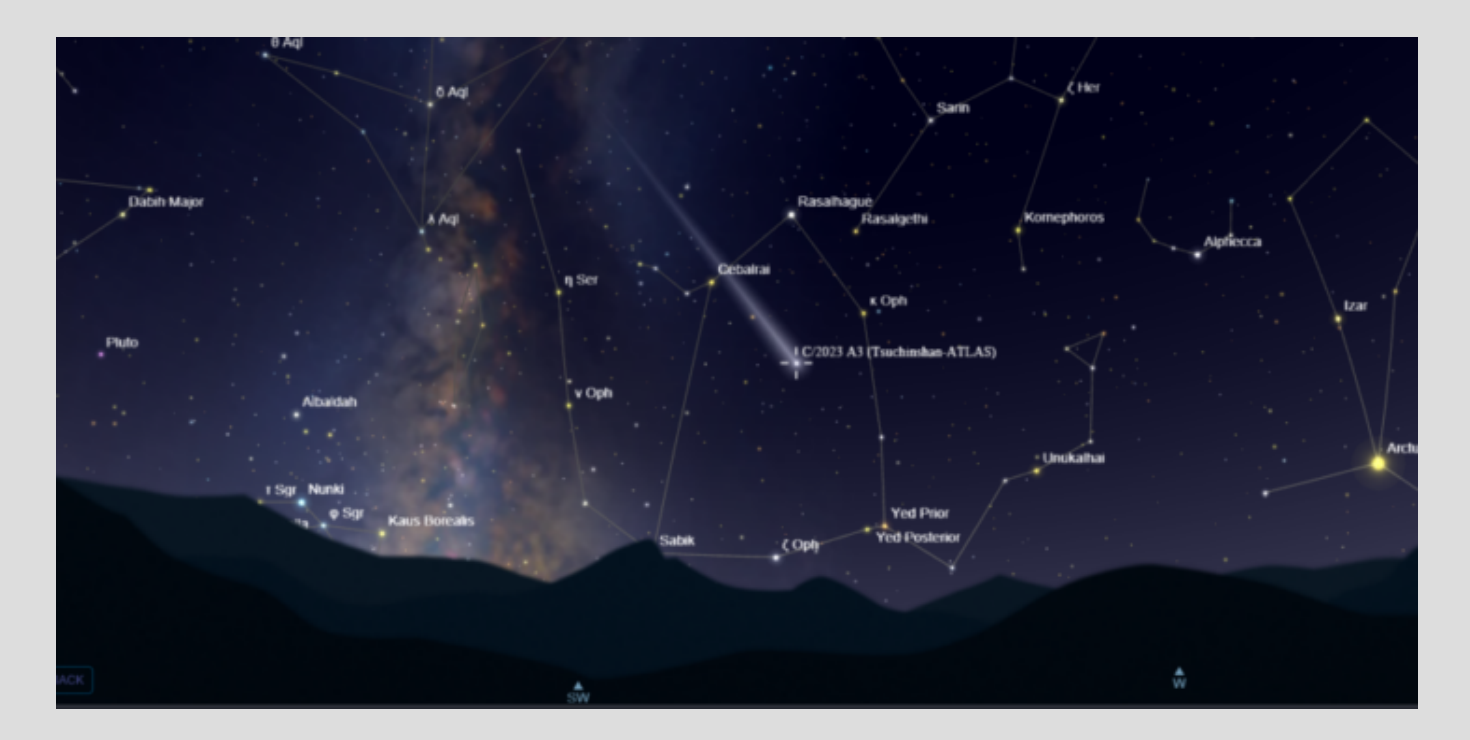

Da mir beim letzten Kometen Neowise, der auch visuell beeindrucken konnte, aufgrund der Wetterbedingungen leider eine Beobachtung verwehrt geblieben ist, hoffte ich diesmal umso mehr auf eine Chance, den diesjährigen Kometen C/2023 A3 (Tsuchinshan-ATLAS) zu sehen. Auch dieser Komet sollte, zumindest für eine kurze Zeit, ohne Hilfsmittel am Himmel sichtbar sein.

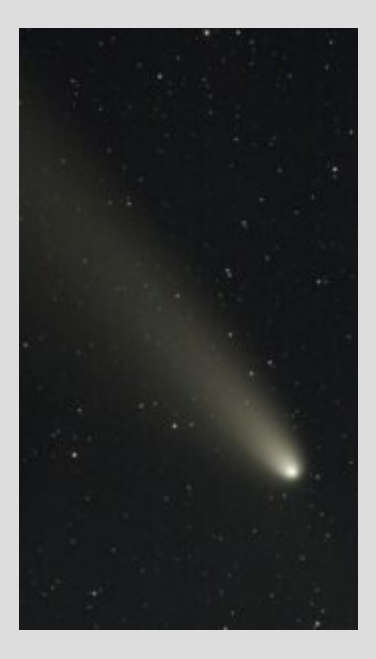

C2023 A3 (Tsuchinshan-ATLAS)

Als der Zeitpunkt kam und er zunächst am Morgenhimmel sichtbar sein sollte, waren außer dem Kometen – typisch – auch wieder jede Menge Wolken zu sehen. Somit schloss sich dieses kurze Zeitfenster für mich leider erfolglos. Danach begann allmählich die Phase, in der er in der Abenddämmerung zu sehen sein sollte, und im Internet sowie in meinen Astronomiegruppen häuften sich die Fotos und Beobachtungsberichte. So langsam fühlte ich mich wie in einem berühmten gallischen Dorf – nur wehrte sich dieses nicht erfolgreich gegen eine Eroberung, sondern war vielmehr der scheinbar einzige Ort, an dem die Bedingungen für eine Beobachtung einfach unmöglich waren.

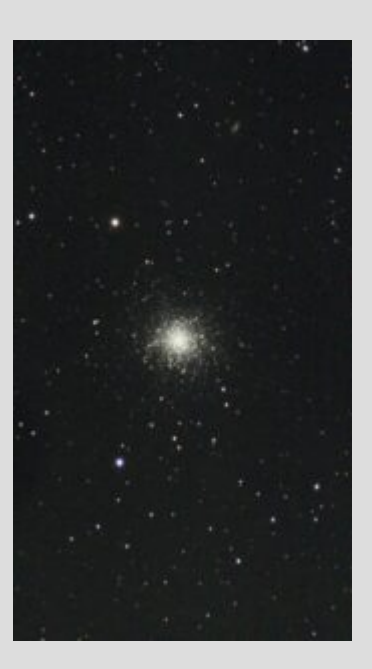

Am Mittwoch, den 23.10.2024, sollte es dann endlich klar werden. Gemeinsam mit meinem Sohn, meiner Mutter und unserer Nachbarin fuhr ich zu dem bereits ausgekundschafteten Beobachtungsplatz und packte mein Fernglas sowie das neue Smart-Teleskop ein. Nach dem Aufbau warteten wir alle geduldig auf den dunkleren Himmel. Nach einiger Zeit hatte zumindest das Smart-Teleskop den Kometen erfasst, und wir konnten mit den ersten Aufnahmen beginnen. Mit fortschreitender Dunkelheit war der Komet schließlich auch im Fernglas zu erkennen. Mein Sohn machte nach den Kometenaufnahmen noch eine Aufnahme des Kugelsternhaufens M13, und ich zeigte meiner Mutter mit dem Fernglas noch den Kleiderbügelhaufen Cr399.

Ich bin zufrieden, dass die visuelle Beobachtung am Ende doch noch geklappt hat, hätte mir aber gewünscht, ihn schon früher und auch ohne Fernglas sehen zu können. Die Investition in das Seestar hat sich für solche Ereignisse bereits gelohnt, und in Zukunft werden die Beobachtungsberichte hier sicherlich mit dem einen oder anderen Foto ergänzt.

## **[Vogelsberg am 07.09.2024](https://astroblog-of.de/2024/09/09/vogelsberg-am-07-09-2024/)**

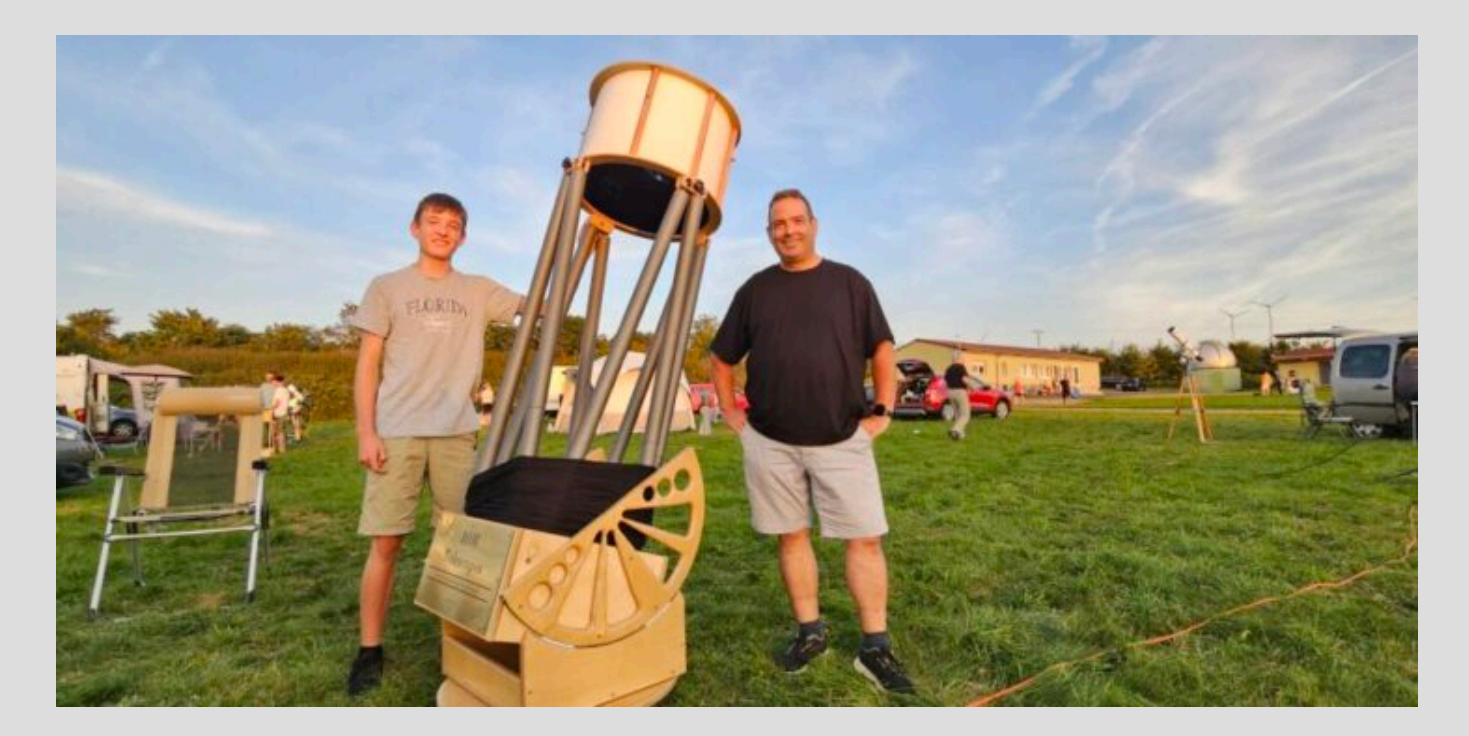

Für den heutigen Samstag war die Vorhersage für die Nacht zunächst vielversprechend, verschlechterte sich dann jedoch leider etwas. Trotzdem sollte es ein Zeitfenster von etwa drei Stunden mit klarem Himmel geben. Da mein Sohn diese Woche wieder bei mir war, fragte ich ihn, ob er Lust hätte mitzukommen. Ohne lange zu überlegen, sagte er sofort, dass er auf jeden Fall fahren möchte. Dass sein Interesse an diesem Hobby nach wie vor besteht, freut mich immer besonders. Am Samstagnachmittag beluden wir dann das Auto und machten uns auf den Weg in Richtung Vogelsberg.

#### **Ankunft in Stumpertenrod**

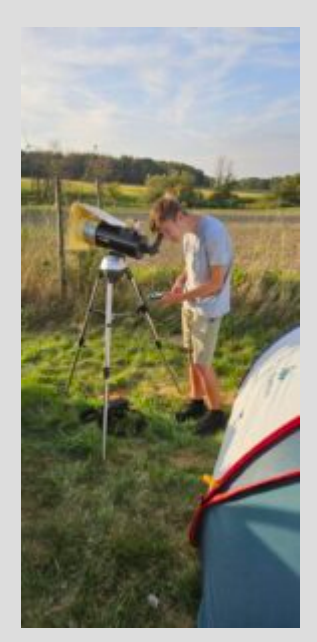

Nach etwas Stau auf der Anreise kamen wir gegen 15:15 Uhr in Stumpertenrod an. Das Gelände war bereits gut besucht, da heute auch das regelmäßige Neumondtreffen stattfand. Zunächst bauten wir das Zelt, Tische, Stühle und den Grill auf. Den Grill nutzten wir gleich, um unser Abendessen zuzubereiten, und genossen anschließend in Ruhe das Essen. Danach bauten wir unser 16-Zoll-Dobson-Teleskop und das kleine 6-Zoll-Maksutov von Skywatcher auf. Mit dem 6-Zoll-Teleskop und dem selbst gebauten Sonnenfilter beobachteten wir zunächst die Sonne.

Nach dem Essen legte sich Ben noch einmal kurz ins Zelt und wartete auf den Einbruch der Dunkelheit, während ich draußen ungeduldig um das Dobson herumschlich und immer wieder nach oben schaute, wann die ersten Sterne auftauchen würden. Das erste Objekt, das ich durch das Fernglas beobachtete, war der Kleiderbügelhaufen Cr399. Danach waren die ersten Sterne des Sternbildes Herkules erkennbar, sodass ich den Kugelsternhaufen M13 betrachten konnte. Der Himmel war jedoch noch zu hell und auch nicht wirklich klar, was sich sowohl an M13 als auch an den anderen Objekten, die ich anschließend beobachtete, bemerkbar machte.

Aufgrund der noch nicht optimalen Sichtverhältnisse sagte ich meinem Sohn, dass er noch einen Moment warten könnte, bis er herauskommt. Ich beobachtete dennoch weiter und nahm als Nächstes den Hantelnebel M27 im Sternbild Füchschen ins Visier. Danach beobachtete ich die Whirlpool-Galaxie M51, doch wie zu erwarten war, war sie unter den aktuellen Bedingungen nicht gut zu sehen, weshalb ich zu einigen offenen Sternhaufen wechselte. Zuerst betrachtete ich den Eulenhaufen NGC457 im Sternbild Kassiopeia. Die nächsten beiden Sternhaufen, die ich beobachtete, befanden sich ebenfalls in der Kassiopeia: NGC663 und NGC654. Der Himmel wurde nun zunehmend besser, und ich rief Ben, dass er rauskommen könne.

## **Die ersten gemeinsam beobachteten Objekte**

Als erstes Objekt stellte Ben den Kugelsternhaufen M13 ein. Er musste sich natürlich erst einmal am Himmel orientieren, und ich zeigte ihm noch einmal die Sternkarte. Nach zwei Versuchen fand er ihn jedoch recht schnell. Beim Ringnebel M57 im Sternbild Leier war er zunächst etwas zu weit rechts, doch nach einer kurzen Korrektur hatte er auch

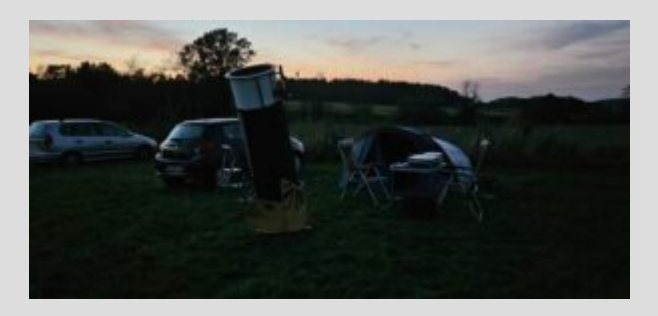

diesen gefunden. Allerdings merkte man bei beiden Objekten, dass der Himmel in dieser Nacht nicht ideal war: Der Hintergrund war bei beiden Objekten recht aufgehellt, was den Kontrast beeinträchtigte.

Wir machten mit dem Doppelstern Albireo im Sternbild Schwan weiter. Ein beeindruckendes Doppelsternpaar, bei dem der eine Stern orange und der andere blau leuchtet. Anschließend stellte Ben den Hantelnebel M27 ein, der sich ebenfalls im Schwan befindet. Da der Schwan weit oben stand und der Himmel dort am besten war, beobachteten wir auch den Cirrusnebel.

## **Die Eule, die Zigarre und ein Planet**

Der Eulenhaufen durfte bei der gemeinsamen Beobachtung natürlich nicht fehlen und war das nächste Objekt, das wir uns ansahen. Danach stellte Ben den Kugelsternhaufen M92 im Herkules sowie die beiden Galaxien M81 und M82 im Sternbild Großer Bär ein. Das Staubband der Zigarrengalaxie war trotz der nicht perfekten Bedingungen gut zu erkennen. Anschließend warfen wir einen Blick auf Saturn. Ben freute sich besonders, da er Saturn schon länger nicht mehr gesehen hatte.

## **Ein Streifzug mit dem Fernglas**

Die nächsten Objekte betrachtete Ben alle mit dem Fernglas. Das erfordert anfangs etwas Übung, da man zunächst die Stelle mit den Augen fixieren muss, in die man schauen möchte, und dann das Fernglas anhebt, ohne den Kopf zu bewegen. Das klingt einfach, aber viele haben damit anfangs Schwierigkeiten. Ben beherrscht das jedoch schon recht gut und hatte keine großen Probleme, den Kleiderbügelhaufen Cr399 oder den Eulenhaufen NGC457 zu finden. Danach betrachtete er mit dem Fernglas M45 – die Plejaden – und anschließend die Andromedagalaxie M31. M31 beobachteten wir später auch noch einmal mit dem Dobson. Danach nahmen wir die Dreiecksgalaxie M33 ins Visier. Visuell ist diese Galaxie natürlich nicht mit Fotos vergleichbar; man konnte nur einen diffusen Nebelfleck erkennen.

## **Die letzten Objekte alleine**

Mein Sohn ging zurück ins Zelt, und ich beobachtete noch ein wenig weiter allein. Der offene Sternhaufen NGC6940 im Sternbild Füchschen war mein nächstes Ziel. Dieser Sternhaufen ist nicht besonders auffällig und auch nicht sehr konzentriert. Danach schaute ich mir den Doppelstern γ Delphini im Sternbild Delphin an. Zwar nicht so beeindruckend wie Albireo, aber dennoch sehenswert. Ebenfalls im Delphin befindet sich NGC6934, ein Kugelsternhaufen am Rand unserer Galaxie, den ich als nächstes beobachtete. Er ist sehr kompakt und ließ sich in meinem Teleskop nicht wirklich auflösen – zumindest nicht in dieser Nacht.

Zum Abschluss freute ich mich, nach langer Zeit die offenen Sternhaufen M36, M37 und M38 im Sternbild Fuhrmann wiederzusehen. Den Abschluss der Nacht bildete dann der Jupiter. Aufgrund seiner Nähe zum Horizont war er jedoch nicht besonders klar zu erkennen, da die Luftunruhe in dieser Region recht stark war.

## **[WHAT 2024 am 31.08.2024 Teil 2](https://astroblog-of.de/2024/09/02/what-2024-am-31-08-2024-teil-2/)**

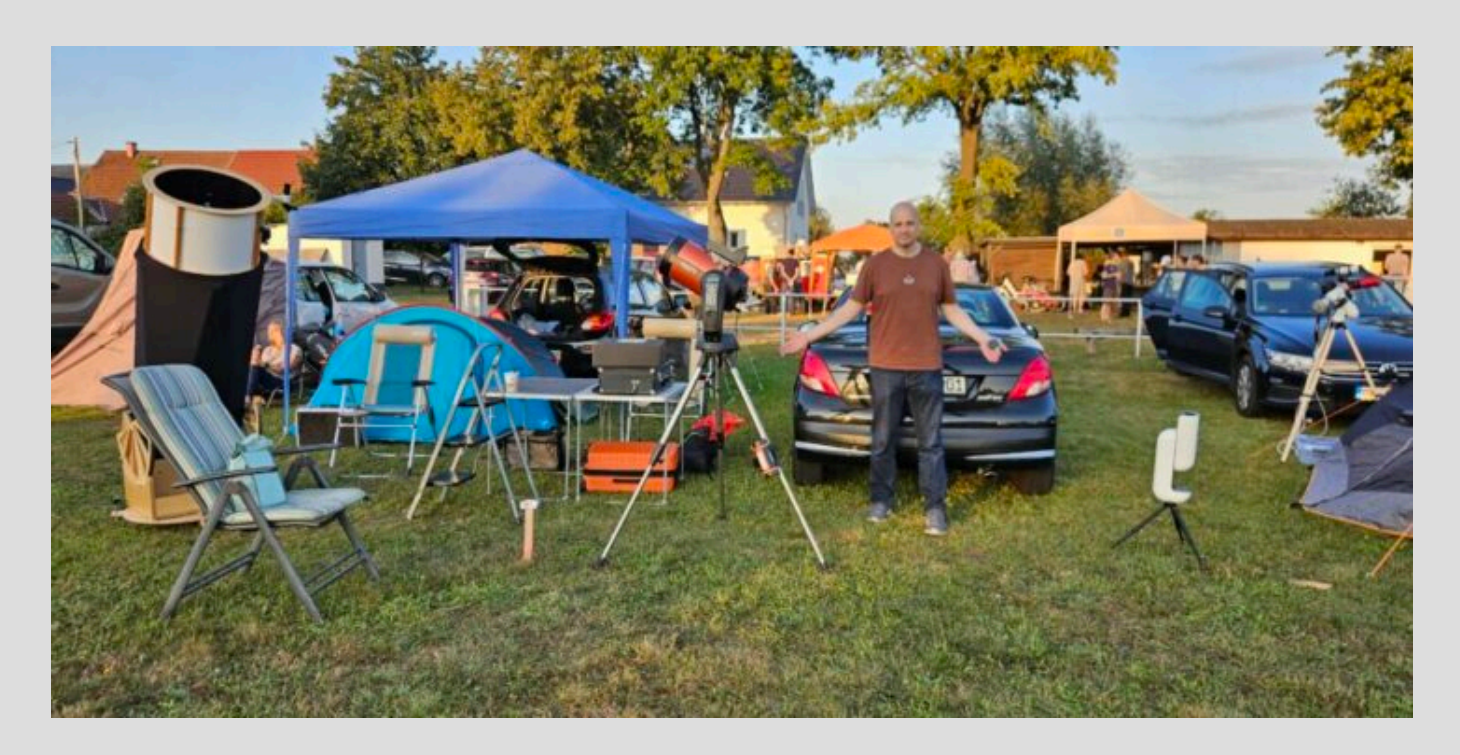

Nach dem letzten Vortrag des Abends stürmte ich als einer der Ersten aus dem Zelt, denn es war draußen bereits schon recht dunkel, und ich wollte keine kostbare Minute der Beobachtung verpassen.

## **Die Jagd beginnt**

Am Himmel leuchteten bereits die ersten helleren Sterne, wie Wega und Deneb. Auch das Sternbild Schwan zeichnete sich schemenhaft ab, doch vom Herkules war noch nichts zu sehen. Da ich mit dem Kugelsternhaufen M13 beginnen wollte, konzentrierte ich mich besonders auf diesen Himmelsausschnitt. Schließlich entdeckte ich einen ersten, schwachen Stern des Herkules, und beim zweiten Versuch fand ich M13. Das Sternbild selbst war zu diesem Zeitpunkt immer noch nicht vollständig erkennbar, was mir jedoch keine Schwierigkeiten bereitete. Ich genieße es, Objekte zu suchen, auch wenn die wichtigen Orientierungspunkte noch nicht sichtbar sind. Da M13 aufgrund der frühen Stunde und des noch recht hellen Himmels seine volle Pracht nicht entfalten konnte, widmete ich mich zunächst dem Doppelstern Albireo im Sternbild Schwan.

## **Die ersten Gäste**

Als ich das dritte Objekt, den Ringnebel M57 im Sternbild Leier, eingestellt hatte, kamen bereits die ersten Gäste vorbei. Der Ringnebel faszinierte sofort einige von ihnen. Mit zunehmender Dunkelheit gesellten sich immer mehr Besucher zu uns. Nun war der Himmel deutlich dunkler, und ich stellte M13 erneut ein. Jetzt war der Kugelsternhaufen richtig gut zu sehen, eingebettet in einen tiefdunklen Hintergrund. Mit einem 5,5-mm-Okular vergrößerte ich M13, sodass man förmlich in den Haufen eintauchen konnte – ein Anblick, der jeden meiner Gäste ins Staunen versetzte. Während der Beobachtungen beantwortete ich zahlreiche Fragen, so gut ich konnte. Danach zeigte ich den Gästen den Hantelnebel M27 im Sternbild Fuchs, gefolgt von einem weiteren Lieblingsobjekt, dem Eulenhaufen NGC457. Auch dieses Objekt begeisterte wie immer.

Nun entschied ich, ein anspruchsvolleres Objekt zu präsentieren: den Cirrusnebel. Die Bedingungen im Sternbild Schwan waren zu diesem Zeitpunkt optimal. Sowohl der Sturmvogel als auch die Knochenhand hoben sich deutlich vom Hintergrund ab. Einer der Besucher fragte mich, ob die Knochenhand das Objekt sei, das wie eine Hängematte aussieht – eine interessante und gar nicht so abwegige Beschreibung.

## **Ein paar Galaxien**

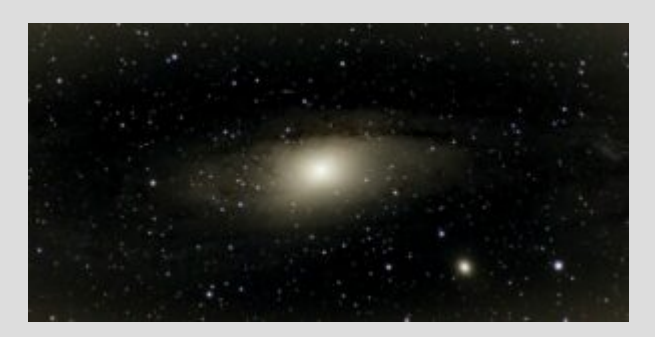

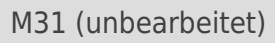

Der Besucherandrang an meinem Teleskop war nach wie vor groß. Auch bei Denis sammelten sich viele Leute, um durch sein Teleskop zu schauen oder die Bilder seines Smart-Teleskops zu bewundern. Ich begann meine Galaxientour mit der Whirlpoolgalaxie M51 und ihrer Begleitgalaxie im Sternbild Jagdhunde. Wie erwartet erkannten die meisten Gäste zumindest die beiden hellen Kerne der Galaxien. Als mich jemand fragte, ob man auch Saturn durch mein Teleskop sehen könne, antwortete ich natürlich mit Ja, wies aber darauf hin, dass die Ringe derzeit nur von der Seite sichtbar sind und der Anblick daher weniger spektakulär sein könnte. Doch die Begeisterung der Gäste belehrte mich eines Besseren – manchmal vergisst man, wie faszinierend es sein kann, einen Planeten durch ein Teleskop zu betrachten, insbesondere wenn man dies noch nie oder nur selten getan hat.

Anschließend setzte ich meine kurze Galaxientour fort. Die nächsten Objekte waren M81 und M82 im Sternbild Großer Bär. Die Zigarrengalaxie M82 weckte dann doch etwas mehr Begeisterung für Galaxien, besonders als die Gäste die scheinbare Teilung durch ein Staubband in der Mitte erkannten. Danach zeigte ich unsere Nachbargalaxie M31 im Sternbild Andromeda. Leider waren ihre Strukturen heute nicht so deutlich zu erkennen wie im August im Vogelsberg.

## **Kleiderbügel und andere Sternhaufen**

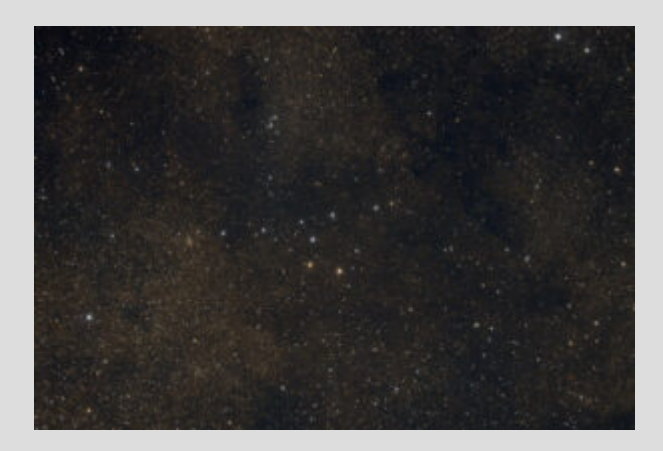

Kleiderbügelhaufen Cr399

Das nächste Objekt sorgte zunächst für Verwirrung bei den Gästen, da ich ihnen sagte, sie sollten nicht durch das Okular, sondern durch den optischen Sucher am oberen Ende des Teleskops schauen. Der Grund: Der Kleiderbügelhaufen Cr399 ist im Okular bei mir nicht zu erkennen, da selbst meine kleinste Vergrößerung zu hoch ist und er einfach nicht ins Gesichtsfeld passt. Langsam ließ der Besucherstrom nach, und ich zeigte einigen nochmal die Objekte M13, M57 und den Cirrusnebel, bevor ich das Teleskop für eigene Beobachtungen nutzte. Zunächst widmete ich mich dem offenen Sternhaufen M103 in der Kassiopeia, gefolgt von dem schönen Kugelsternhaufen M92 im Herkules. Schließlich machte ich beim Mäusegesicht NGC6229 Station – einem kleinen Kugelsternhaufen, der zusammen mit zwei weiteren Sternen ein Dreieck bildet. Dabei stellt der Kugelsternhaufen die Nase der Maus dar, und die beiden Sterne die Augen.

Bevor ich zu den nächsten Kugelsternhaufen wechselte, besuchte ich im Sternbild Leier noch das Vierfachsternsystem Epsilon Leier. Zunächst erkennt man hier nur ein Doppelsternsystem, doch bei hoher Vergrößerung lassen sich diese beiden Systeme nochmals auftrennen. Danach beobachtete ich die beiden Kugelsternhaufen M56 in der Leier und M15 im Sternbild Pegasus.

Anschließend betrachtete ich den fliegenden Teppich NGC7027 im Sternbild Schwan. Zunächst hatte ich Schwierigkeiten, ihn zu finden, doch beim dritten Versuch gelang es mir. Dieser planetarische Nebel ist wirklich winzig.

#### **StarSense in Aktion**

Im [ersten Teil](https://astroblog-of.de/2024/09/01/what-2024-am-31-08-2024-teil-1/) meines Berichts hatte ich bereits über die StarSense-Technik von Celestron gesprochen. In dieser Nacht wollte ich sie in Aktion sehen und ging daher zwei Plätze weiter, um mir M57 und die Plejaden durch das Gerät zeigen zu lassen. Es funktionierte erstaunlich gut, doch ich bleibe dabei: Für mich geht es weiterhin manuell weiter. Ich finde es einfach spannender, ein Objekt selbst zu suchen und es mit Hilfe einer Sternenkarte und eines Suchers am Himmel zu finden. Außerdem lernt man so den Himmel besser kennen.

#### **Zurück am Dobson für den Endspurt**

Wieder an meinem Teleskop angekommen, versuchte ich, einen kleinen planetarischen Nebel im Sternbild Kepheus zu finden: NGC7139. Doch leider hatte ich an diesem Abend kein Glück und konnte

ihn nicht entdecken. Stattdessen beobachtete ich die beiden offenen Sternhaufen h & Chi im Sternbild Perseus, die sich auch hervorragend für ein Fernglas eignen. Da die Plejaden M45 nun eine schöne Höhe erreicht hatten, betrachtete ich diese ebenfalls nochmal durch mein Teleskop, inklusive der Sternenkette, die als "Allys Zopf" bezeichnet wird. Anschließend konnte ich noch den kleinen Hantelnebel M76 und den offenen Sternhaufen Mel20 beobachten, bevor sich der Himmel weiter zuzog. Es war nun etwa 2:30 Uhr. Obwohl ich gerne weitergemacht hätte, war ich zufrieden mit der ereignisreichen Beobachtungsnacht und packte meine Ausrüstung ein, um schlafen zu gehen.

## **Abreisetag**

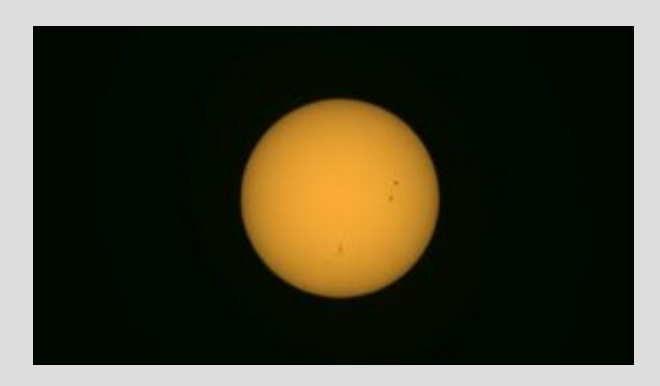

Sonne

Am nächsten Tag hieß es leider abbauen und abreisen. Ich nahm mir jedoch die Zeit, in Ruhe zu frühstücken und Kaffee zu trinken, während ich den Platz beobachtete. Ein letztes Mal genoss ich die schöne Ruhe und die frische Luft. Nach dem Frühstück begann ich langsam mit dem Abbau. Irgendwann kamen auch Denis und seine Freundin aus dem Zelt und begannen ebenfalls mit dem Abbau. Zwischendurch nahm Denis jedoch noch einmal sein Smart-Teleskop und machte sich auf den Weg zur Sonne, um ein letztes Foto aufzunehmen.

Ich freue mich nun auf das nächste Jahr und hoffe, einige der Leute wieder zu treffen, die ich dieses Mal kennen lernen durfte.

Noch ein Hinweis am Schluss: Die Objekte in diesem Bericht sind wie immer mit meinem internen Wiki verlinkt. Hier habe ich ab sofort auch Sternkarten mit dem jeweiligen Objekt hinterlegt. So kann man sehen an welcher Stelle des Himmels sich das entsprechende Objekt befindet. Ein Klick auf den Kartenausschnitt vergrößert diesen dann. Nach und nach werde ich alle Einträge auf die gleiche Weise bearbeiten.

Zum Abschluss meiner Berichte vom diesjährigen WHAT hier nochmal ein paar Fotos:

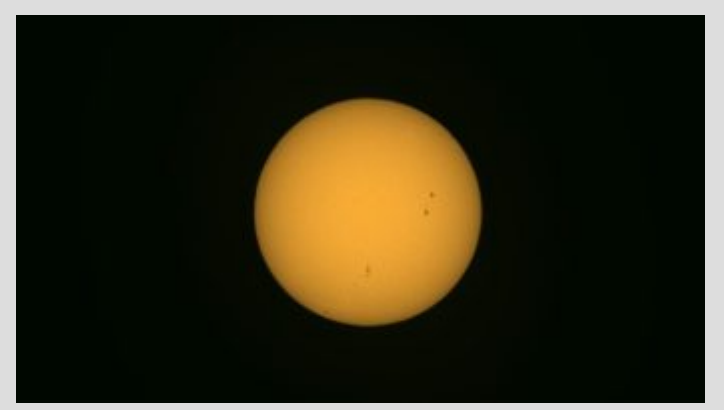

#### Sonne

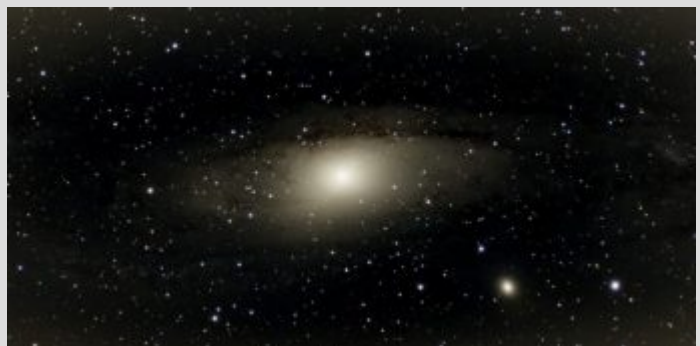

M31 (unbearbeitet)

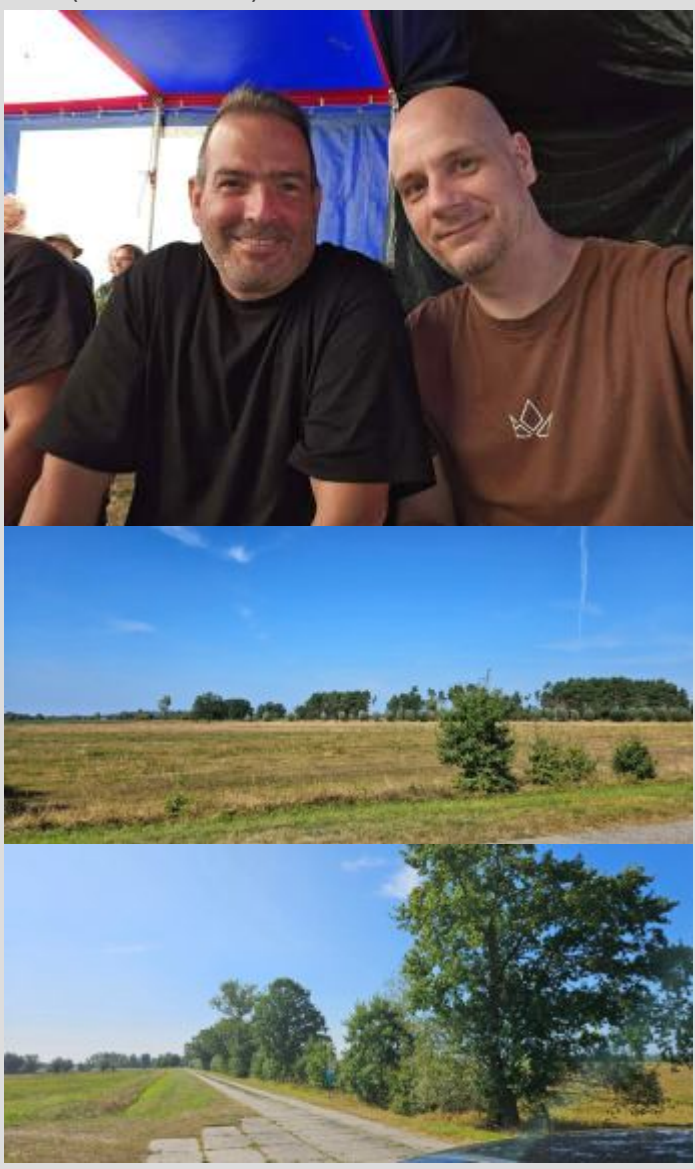

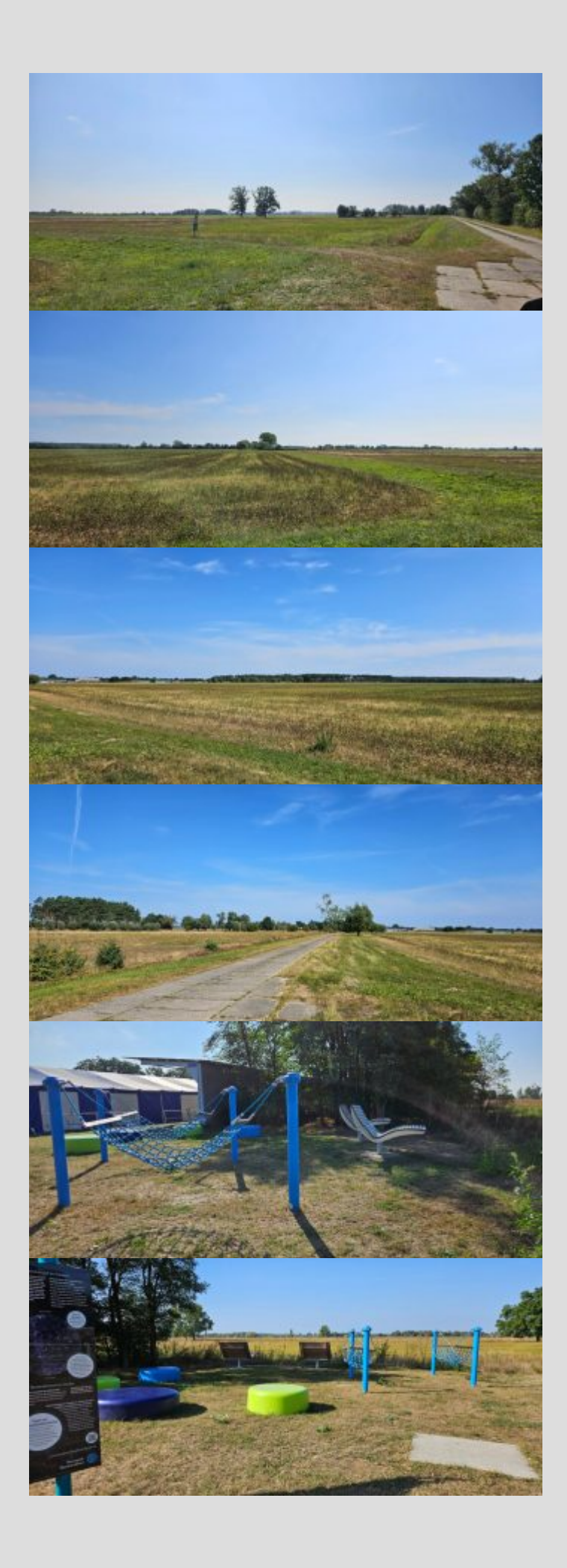

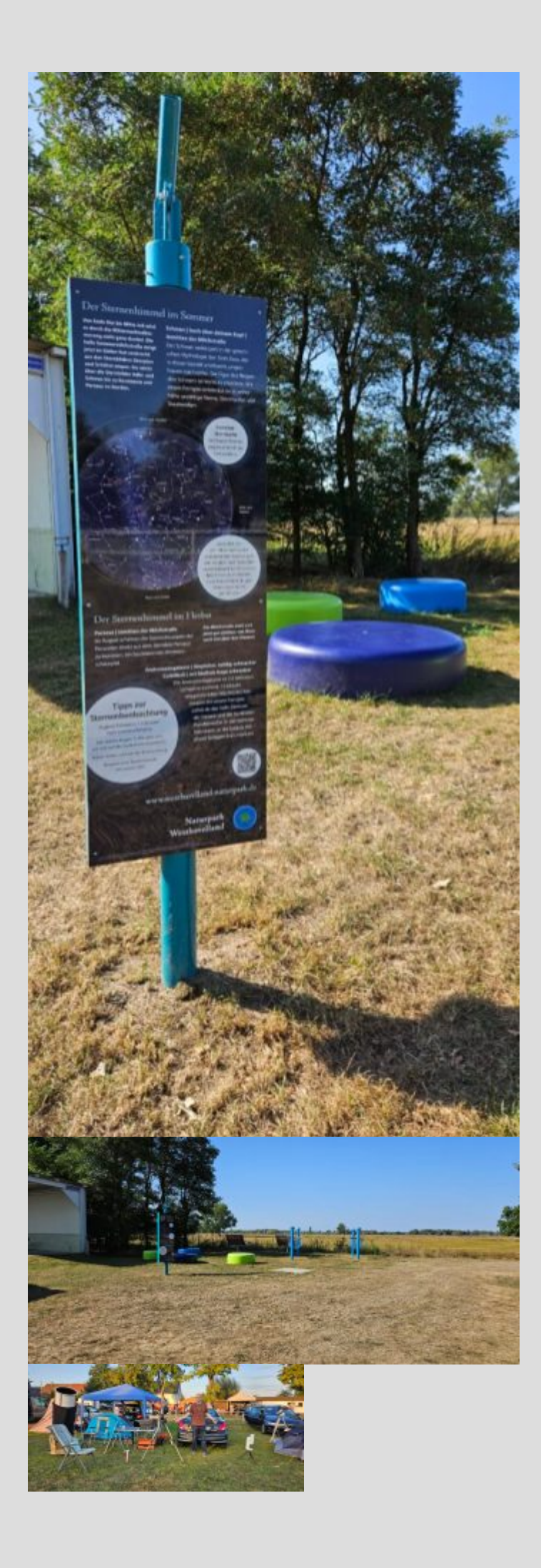

## WHAT 2024

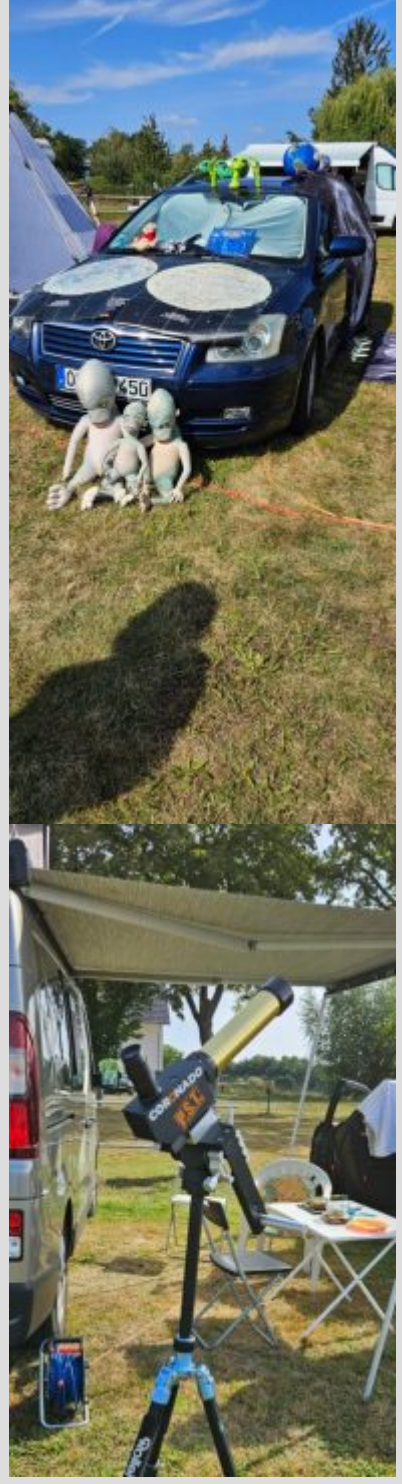

Coronado PST

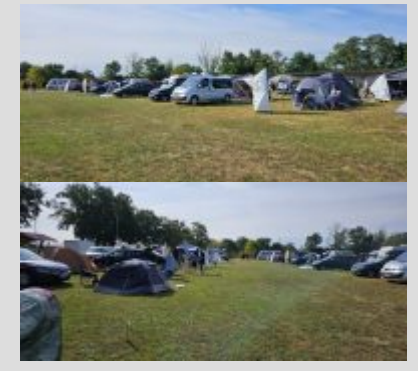

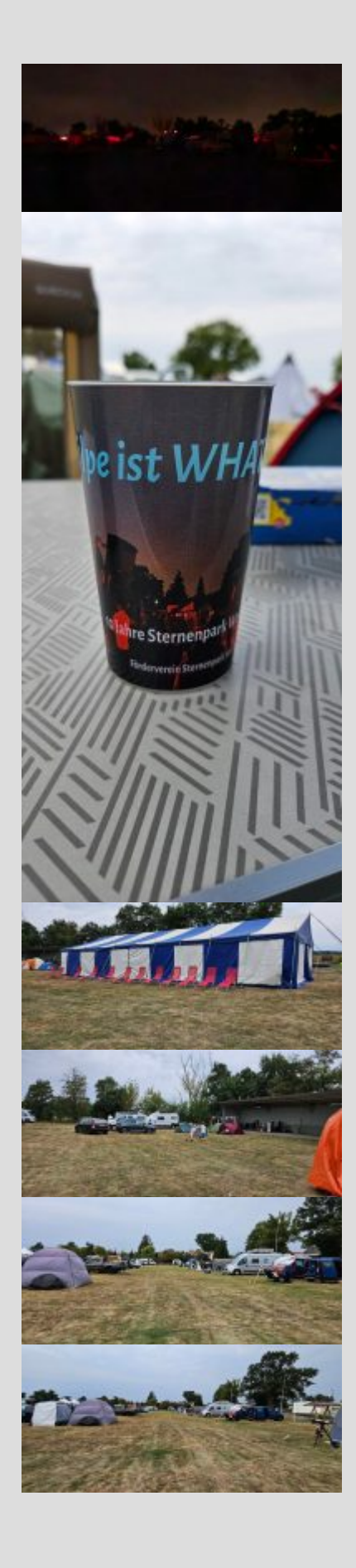

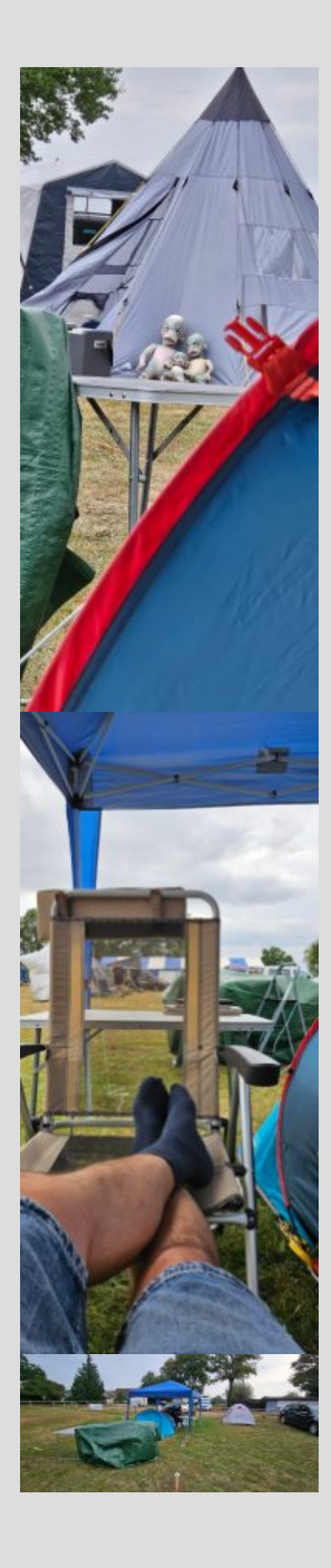

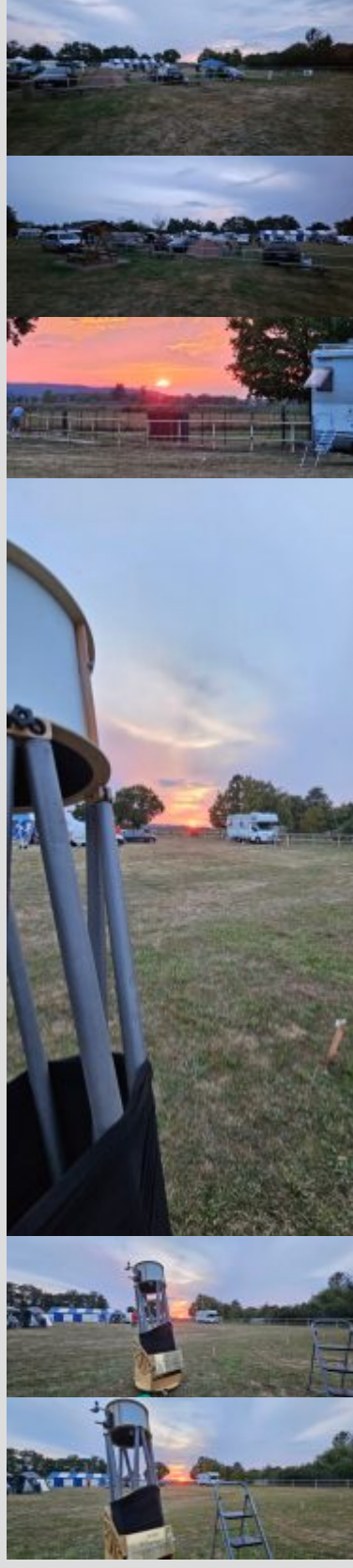

WHAT 2024

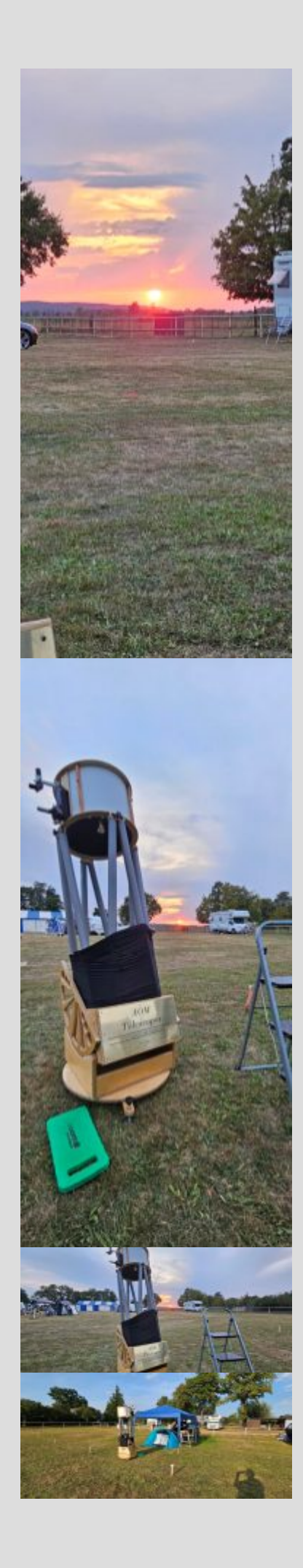

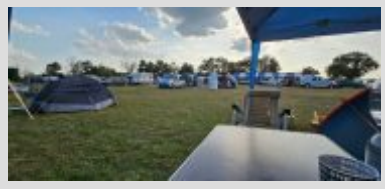

## WHAT2024

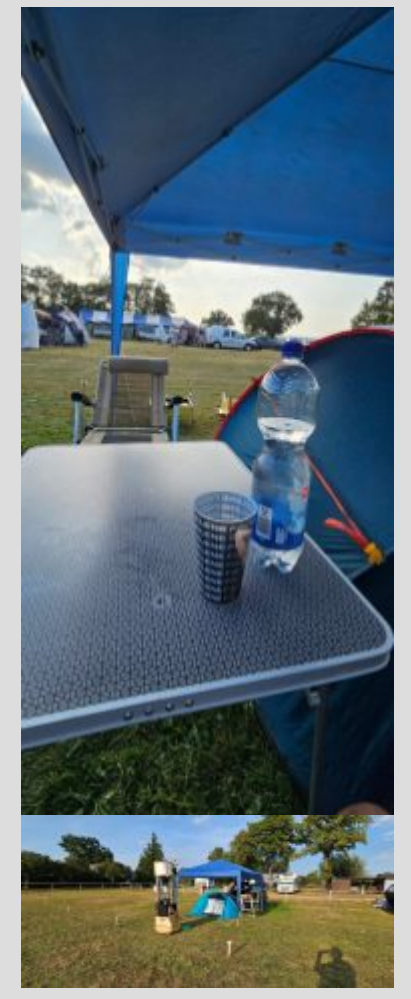

![](_page_27_Picture_0.jpeg)

## **[WHAT 2024 am 31.08.2024 Teil 1](https://astroblog-of.de/2024/09/01/what-2024-am-31-08-2024-teil-1/)**

![](_page_27_Picture_2.jpeg)

Heute, am Samstag, begann offiziell das WHAT. Bereits ab 16 Uhr waren drei Vorträge im großen Zelt angekündigt. Da ich schon früh um halb neun aufgestanden war, nutzte ich die Zeit, um über das Gelände zu schlendern, mir die anderen Teleskope anzusehen und einige interessante Gespräche zu

führen.

### **Die Sonne im H-Alpha-Teleskop: Coronado PST**

![](_page_28_Picture_2.jpeg)

Coronado PST

Meine erste Station war bei einem Nachbarn zwei Plätze weiter, der gerade ein Coronado PST Sonnenteleskop aufgebaut hatte. Diese Teleskope gibt es in verschiedenen Größen, und sie ermöglichen nicht nur die Beobachtung der Sonnenoberfläche mit ihren Sonnenflecken, sondern auch der Protuberanzen am Sonnenrand – gewaltige Gasausbrüche von der Sonnenoberfläche. Das Teleskop, durch das ich beobachten durfte, war die kleinste Variante der Serie, doch der visuelle Eindruck war dennoch beeindruckend. Die Protuberanzen waren klar und deutlich zu erkennen.

#### **Die Sonne durch Sonnenfilter und Herschelkeil**

Auch mein nächster Halt war bei einem direkten Nachbarn. Er hatte einen herkömmlichen Sonnenfilter vor die Öffnung seines Teleskops montiert. Mein selbstgebauter Filter liefert hier übrigens ein vergleichbares Ergebnis. Die Sonne erschien als orangefarbene Scheibe, und die Sonnenflecken waren ebenfalls gut sichtbar.

Einen Stellplatz weiter bot sich erneut die Gelegenheit, die Sonne zu beobachten – diesmal durch einen Herschelkeil. Bei einem Herschelkeil wird das Licht so reflektiert und gebrochen, dass nur noch eine sichere Menge Licht das Okular erreicht. Ein weiterer Filter wird benötigt, um das Licht weiter zu dämpfen. Im Vergleich zur Beobachtung mit einem einfachen Sonnenfilter zeigte sich durch den Herschelkeil eine deutlich strukturiertere Sonnenoberfläche. Die Sonnenflecken wirkten zudem kontrastreicher und detaillierter.

#### **Das StarSense-Suchsystem**

Der Besitzer dieses Teleskops berichtete mir außerdem von seinem Suchsystem, das er an seinem Teleskop nutzt. Es handelt sich dabei um ein System der Firma Celestron, bei dem eine Halterung für das Smartphone am Teleskop befestigt wird. Ein Spiegel an der Halterung ist auf den Himmel ausgerichtet und reflektiert das Sternenlicht in die Linse der Smartphonekamera. Eine App von Celestron erstellt dann ein Foto und vergleicht es mit einer Datenbank. Gibt man nun ein Ziel, beispielsweise den Ringnebel M57, ein, erscheint auf dem Display eine Sternenkarte mit einem Richtungspfeil, der einen zum gesuchten Objekt führt. Das System nennt sich StarSense. Eine interessante Technik, auch wenn ich persönlich die manuelle Suche bevorzuge. Hier ein [Link](https://www.astroshop.de/teleskope/celestron-teleskop-ac-70-700-starsense-explorer-lt-70-az/p,70133?utm_medium=cpc&utm_term=70133&utm_campaign=2409&utm_source=froogle&gclid=CjwKCAjwodC2BhAHEiwAE67hJFObzi53gj6oOs9RcBMIVDyDbOj5tmYpF4XUy_XQ0pbnyzixapF0BBoCwqkQAvD_BwE&utm_content=) zu einem Beispielprodukt. Das ist keine Kaufempfehlung sondern dient nur zur Information!

#### **Weitere Entdeckungen auf dem Platz**

Nach dieser interessanten Demonstration setzte ich meinen Rundgang fort und schaute mir noch einige andere Dobson-Teleskope an. Das doppelte Dobson vom letzten Jahr war natürlich auch wieder vor Ort. Anschließend genoss ich das schöne Wetter vor meinem Zelt und beobachtete das Treiben auf dem Platz.

#### **Begegnungen mit anderen Astronomiebegeisterten**

Zwischendurch kam ich immer wieder mit anderen Sternfreunden ins Gespräch, die an meinem Dobson-Teleskop stehen blieben. So lernte ich unter anderem den ehemaligen langjährigen Leiter des Berliner Planetariums kennen und auch Mario Keller, der am Nachmittag einen Vortrag über smarte Teleskope halten sollte. Wir tauschten uns bereits vorab über smarte Teleskope aus. Unter anderem erzählte er mir von einem Projekt eines Engländers, der weltweit dazu aufruft, alle Aufnahmen eines bestimmten Objekts zu sammeln und zu einer einzigen Aufnahme zusammenzuführen, um möglichst viel Belichtungszeit zu erreichen.

![](_page_29_Picture_5.jpeg)

Danach war erst mal Zeit für Kaffee und Kuchen der nun am Vereinsheim für wirklich faire Preise angeboten wurde. Da ich ja meinen eigenen Kaffee dabei hatte und auch schon genug davon getrunken hatte habe ich mich auf ein Stück Kuchen beschränkt.

## **Beginn der Vorträge**

![](_page_29_Picture_8.jpeg)

Um 16:15 Uhr begann dann der erste Vortrag von Mario Keller. Er stellte einige der gängigsten Smart-Teleskope vor und erläuterte deren Vor- und Nachteile. Er zeigte auch Vergleichsfotos, die mit den verschiedenen Geräten erstellt wurden, wobei die Andromedagalaxie als Beispielobjekt diente. Denis schaffte es übrigens, trotz Staus, noch rechtzeitig zum Beginn des Vortrags aufs Gelände. Da er sich kürzlich selbst ein Smart-Teleskop zugelegt hat, war der Vortrag für ihn besonders interessant.

Im Anschluss folgte ein Vortrag von Thomas Becker zum Thema "10 Jahre Sternenpark Westhavelland". Er berichtete von den Anfängen und den Bemühungen, gegen die Lichtverschmutzung in den Gemeinden und den angrenzenden Industrieanlagen vorzugehen. Natürlich gab es auch aktuelle Entwicklungen zu berichten, wie die Errichtung des

![](_page_29_Picture_11.jpeg)

Beobachtungsplatzes direkt am Sportplatz Gülpe oder seine Suche nach Fragmenten des Meteors von Ribbeck. Nach diesen beiden informativen Vorträgen gab es eine Pause zum Essen, da der Grillwagen mittlerweile eingetroffen und einsatzbereit war.

## **Der letzte Abendvortrag**

Nach dem leckeren Essen hörte ich mir noch den letzten Vortrag des Abends an, während Denis sich mit dem Aufbau seiner Ausrüstung beschäftigte. Dr. Andreas Hänel sprach über die totale Sonnenfinsternis in den USA. Er berichtete von der gemeinsamen Reise mit seinem Sohn in die USA, wobei auch Zwischenstationen wie das Space Center und Ähnliches eine Rolle spielten. Er schilderte die Wetterprobleme und die Herausforderungen, einen geeigneten Beobachtungsplatz zu finden. Ebenfalls Thema waren die Besuche der jeweiligen Dark Sky Places und die Messungen der Himmelsdunkelheit entlang der Reiseroute. Das Timelapse-Video seines Sohnes von der totalen Sonnenfinsternis war für mich der Höhepunkt des Vortrags.

Danach ging es für alle wieder an die Teleskope, da die Dämmerung bereits weit fortgeschritten war.

Mein Beobachtungsbericht dieser Nacht folgt im [zweiten Teil](https://astroblog-of.de/2024/09/02/what-2024-am-31-08-2024-teil-2/)...

## **[WHAT 2024 am 30.08.2024](https://astroblog-of.de/2024/08/31/what-2024-am-30-08-2024/)**

![](_page_30_Picture_6.jpeg)

Dieses Jahr hat uns das Wetter leider einen Strich durch die Rechnung gemacht. Zwar waren die

Temperaturen tagsüber mit etwa 24 Grad angenehm, aber auch am zweiten Abend wurde der Himmel wieder von dichten Wolken bedeckt. Gegen acht Uhr setzte dann auch noch starker Regen ein. Wenigstens hatte ich so eine Beschäftigung: alle paar Minuten das Wasser vom Dach des Pavillons zu schubsen, das sich dort gesammelt hatte. Da es ansonsten wenig Spannendes zu berichten gibt, habe ich beschlossen, ein paar visuelle Eindrücke vom WHAT mit euch zu teilen. Hier sind einige Fotos vom Gelände...

![](_page_31_Picture_1.jpeg)

![](_page_32_Picture_0.jpeg)

![](_page_32_Picture_1.jpeg)

![](_page_32_Picture_2.jpeg)

![](_page_32_Picture_3.jpeg)

![](_page_32_Picture_4.jpeg)

![](_page_32_Picture_5.jpeg)

![](_page_33_Picture_0.jpeg)

![](_page_33_Picture_1.jpeg)

![](_page_33_Picture_2.jpeg)

![](_page_33_Picture_3.jpeg)

![](_page_33_Picture_4.jpeg)

![](_page_33_Picture_5.jpeg)

![](_page_34_Picture_0.jpeg)

## **[WHAT 2024 am 29.08.2024](https://astroblog-of.de/2024/08/30/what-2024-am-29-08-2024/)**

![](_page_34_Picture_2.jpeg)

Die Wettervorhersage für das verlängerte Wochenende in Gülpe im Westhavelland war zwar nicht ideal, aber zumindest von Donnerstag auf Freitag und in der Nacht zum Sonntag sollte es relativ klar werden. Da ich mich dort auch wieder mit Denis treffen wollte, beschlossen wir, trotz der Vorhersage hinzufahren. Die Plätze hatten wir ja bereits lange im Voraus reserviert. Mit vollgepacktem Auto machte ich mich dann am Donnerstagvormittag auf den Weg.

#### **Ankunft und Aufbau**

In Gülpe angekommen, war es auf dem Gelände des WHAT sehr heiß. Das weckte Erinnerungen an das letzte Jahr, als Denis und ich hier drei Tage lang der Hitze ausgesetzt waren. Diesmal hatte ich jedoch einen Pavillon als Sonnenschutz eingepackt. Nachdem ich mein Wurfzelt aufgestellt hatte, baute ich den Pavillon auf, um nicht die ganze Zeit in der prallen Sonne sitzen zu müssen. Anschließend setzte ich mich erst einmal hin und ruhte mich aus, bevor ich mein Teleskop aufbaute.

#### **Die Nacht oder besser der Abend**

![](_page_35_Picture_3.jpeg)

Gegen Abend zog leider immer mehr Bewölkung auf, was in der ursprünglichen Vorhersage nicht so angegeben war. Aber so ist das mit den Wettervorhersagen. Ich hoffte dennoch, dass es in der Nacht noch aufklaren würde. Zunächst konnten wir hier auf dem Platz jedoch einen wirklich beeindruckenden Sonnenuntergang beobachten. Auf dem Foto links kann man vielleicht erahnen, wie schön dieser in Wirklichkeit war. Dennis hatte sich inzwischen auch auf den Weg gemacht und wollte gegen 21:30 Uhr auf dem Platz ankommen. In der Zwischenzeit gab es tatsächlich ein paar freie Stellen am Himmel, und ich konnte in dieser kurzen Zeitspanne wenigstens den Ringnebel M57 im Sternbild Leier und den Herkuleshaufen M13 beobachten. Beide waren jedoch aufgrund der schlechten Bedingungen nicht besonders beeindruckend.

#### **Die letzten Objekte**

Im Anschluss konnte ich noch den Hantelnebel M27 im Fuchs und den Doppelstern Albireo im Sternbild Schwan beobachten. Dann kamen wieder Wolken auf und Denis war in der Zwischenzeit auch angekommen. So konnten wir dann erstmal sein Zelt aufbauen und haben uns dann unterhalten. Da er nochmal arbeiten muss am Freitag ist er dann auch schon wieder relativ früh nach Hause gefahren. Vorher haben wir uns nochmal kurz den Saturn angeschaut. Die Ringe vom Saturn sind aktuell leider nicht wirklich geöffnet so dass man direkt auf die Kante der Ringe schaut. Das schlechte Seeing dazu hat die Beobachtung dann noch entsprechend vermiest. Ich bin dann eine halbe Stunde später auch ins Zelt und habe mich schlafen gelegt.

Noch ein Hinweis am Schluss: Die Objekte in diesem Bericht sind wie immer mit meinem internen Wiki verlinkt. Hier habe ich ab sofort auch Sternkarten mit dem jeweiligen Objekt hinterlegt. So kann man sehen an welcher Stelle des Himmels sich das entsprechende Objekt befindet. Ein Klick auf den Kartenausschnitt vergrößert diesen dann. Nach und nach werde ich alle Einträge auf die gleiche Weise bearbeiten.

## **[Vogelsberg am 10.08.2024](https://astroblog-of.de/2024/08/12/vogelsberg-am-10-08-2024/)**

![](_page_36_Picture_1.jpeg)

Nachdem ich nun schon seit Mai auf eine klare Nacht rund um den Neumond gewartet hatte, kam diese am 10.08. endlich. Dummerweise war ich für diesen Tag bereits zu einem Grillabend verabredet. Zum Glück habe ich verständnisvolle Freunde, sodass es kein Problem war, dass ich schon um 19:30 Uhr gegangen bin, um mein Auto zu beladen und in den Vogelsberg zu fahren.

#### **Ankunft in Stumpertenrod**

Aufgrund der Sperrung von zwei Fahrbahnen auf der A5 und einiger Verwirrung bei der Anfahrt bin ich leider erst recht spät in Stumpertenrod angekommen. Andi war bereits seit dem Mittag da und hatte sich schon über meine lange Anfahrt gewundert. Die Dämmerung hatte bereits eingesetzt, und es war schon recht dunkel. Jetzt hieß es, so schnell wie möglich das Zelt und die Ausrüstung aufzubauen, um keine Zeit zu verschwenden. Die Bedingungen sahen sehr vielversprechend aus. Das Band der Milchstraße zeigte sich bereits deutlich.

## **Ein fliegender Teppich zu Beginn**

![](_page_37_Figure_0.jpeg)

Fliegender Teppich

Normalerweise beginne ich meine Beobachtungsnacht meistens mit dem Herkuleshaufen, da sich das Sternbild relativ früh in der Dämmerung erahnen lässt. Da es nun bereits gut dunkel war, konnte ich mit anderen Objekten beginnen. In der letzten Ausgabe der Zeitschrift "Astronomie" hatte ich einen Artikel über den planetarischen Nebel NGC7027 im Sternbild Schwan gelesen und mir vorgenommen, diesen beim nächsten Mal unbedingt aufzusuchen. Diesen planetarischen Nebel kannte ich vorher noch nicht. Dieses Vorhaben habe ich dann auch umgesetzt und mir als erstes an diesem Abend den "Fliegenden Teppich" vorgenommen. Es ist ein sehr kleiner, aber auch sehr heller planetarischer Nebel – ein tolles Objekt, das ich sicher nicht das letzte Mal beobachtet habe. Anschließend habe ich den Cirrusnebel beobachtet, der sich heute besonders gut vom Himmel abhob. Die Transparenz war wirklich hervorragend, was mich dazu verleitete, die Vergrößerung etwas höher zu wählen und langsam die einzelnen Teile des Nebels abzutasten. Sogar die feinen Strukturen der "Knochenhand" waren beeindruckend zu sehen. Danach habe ich meinen Lieblingskugelsternhaufen M13 im Sternbild Herkules betrachtet. Auch hier waren die Bedingungen überragend, und die hohe Vergrößerung ließ mich regelrecht in den Haufen eintauchen.

#### **Die kleine Kassiopeia**

![](_page_37_Picture_4.jpeg)

Kleine Kassiopeia

Das nächste Objekt hatte ich ebenfalls aus dem Astromagazin. In der Rubrik "Deep Sky Objekte für helle Nächte" war das Sternmuster Kemble 2 aufgeführt, das auch als "Kleine Kassiopeia" bezeichnet wird. Es befindet sich im Sternbild Drache und ähnelt im Erscheinungsbild tatsächlich dem Sternbild Kassiopeia. Der Name "Kleine Kassiopeia" ist also durchaus gerechtfertigt. Anschließend habe ich die Richtung ein wenig angepasst, um mir in der richtigen Kassiopeia den Eulenhaufen NGC457 anzusehen. Danach beobachtete ich den Hantelnebel M27 im Sternbild Fuchs. Auch hier zeigte sich die Qualität des Himmels. Im Anschluss habe ich im Großen Wagen die beiden Galaxien M51 und M101 betrachtet.

## **Einige Kugelsternhaufen**

Als nächstes nahm ich mir einige Kugelsternhaufen vor. Ich begann mit M56 im Sternbild Leier, gefolgt vom Kugelsternhaufen M71 im Sternbild Pfeil. Danach beobachtete ich den Kugelsternhaufen M92 im Herkules. Eine kleine Ausnahme von den Kugelsternhaufen machte ich mit dem Ringnebel M57, bevor es mit M2 im Sternbild Wassermann und M30 im Steinbock weiterging. Ebenfalls im Wassermann zu finden ist der Saturnnebel NGC7009, den ich heute erst zum zweiten Mal überhaupt aufsuchte. Es handelt sich um einen planetarischen Nebel, der durch seine Form, die an den Planeten Saturn erinnert, seinen Namen erhalten hat. Nach dem Saturnnebel beobachtete ich noch zwei weitere Kugelsternhaufen: M72 im Wassermann und M15 im Pegasus.

## **Zeit für ein paar Galaxien**

Im Sternbild Pegasus widmete ich mich dann einigen Galaxien. Die erste war NGC7479, auch als "Supermanngalaxie" bekannt. Durch die äußeren Staubbänder erscheint das Gesamtbild wie ein großes "S". Danach betrachtete ich die Galaxiengruppe Stephans Quintett, bei der heute alle fünf Galaxien zu erkennen waren. Im Sternbild Andromeda beobachtete ich dann unsere Nachbargalaxie M31. Auch hier waren die dunkleren Bereiche der Spiralarme heute gut zu sehen – so deutlich hatte ich sie schon lange nicht mehr gesehen. Im Sternbild Dreieck beobachtete ich anschließend die Dreiecksgalaxie M33, die sich heute klarer als sonst zeigte.

## **Zum Abschluss noch Sternhaufen**

Nun wollte ich mir noch einige offene Sternhaufen und Muster anschauen. Zuerst beobachtete ich im Sternbild Andromeda den offenen Sternhaufen NGC752. Danach wandte ich mich dem offenen Sternhaufen St2 im Sternbild Kassiopeia zu, der auch "Muskelmännchen" genannt wird, da einige der helleren Sterne an die Form eines Gewichthebers erinnern. Anschließend arbeitete ich mich entlang von Kembles Kaskade im Sternbild Giraffe bis zum offenen Sternhaufen NGC1502 vor.

## **Die letzten Objekte der Nacht**

![](_page_38_Figure_8.jpeg)

Ganz in der Nähe von NGC1502 befindet sich der Kamelaugennebel NGC1501. Diesen fand ich trotz seiner Nähe zum Sternhaufen nur mithilfe von Starhopping. Er ist noch etwas kleiner als der Ringnebel und kann deshalb leicht übersehen werden. Danach schaute ich mir den kleinen Hantelnebel M76 im Sternbild Perseus an. Anschließend betrachtete ich den offenen Sternhaufen Mel20, bevor ich zum Abschluss noch einen Blick auf Jupiter warf. Planeten hatte ich schon eine ganze Weile nicht mehr beobachtet. Aufgrund der noch recht geringen Höhe flimmerte die Abbildung von Jupiter jedoch stark. Trotzdem war es ein schöner Anblick, und die Wolkenbänder waren gut zu erkennen.

Es war nun bereits fast vier Uhr morgens, und Andi und ich begannen mit dem Wegräumen bzw. Abdecken der Ausrüstung. Es war eine wahnsinnig gute Beobachtungsnacht mit vielen Highlights. Gerne mehr davon...